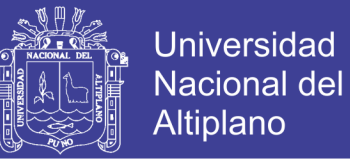

# **UNIVERSIDAD NACIONAL DEL ALTIPLAN[O](http://biblioteca.unap.edu.pe/biblioteca/autorites.php?categ=editeurs&sub=editeur_form&id=10484) [FACULTAD DE](http://biblioteca.unap.edu.pe/biblioteca/autorites.php?categ=editeurs&sub=editeur_form&id=10484) CIENCIAS DE LA EDUCACIÓN ESCUELA PROFESIONAL DE EDUCACIÓN SECUNDARIA**

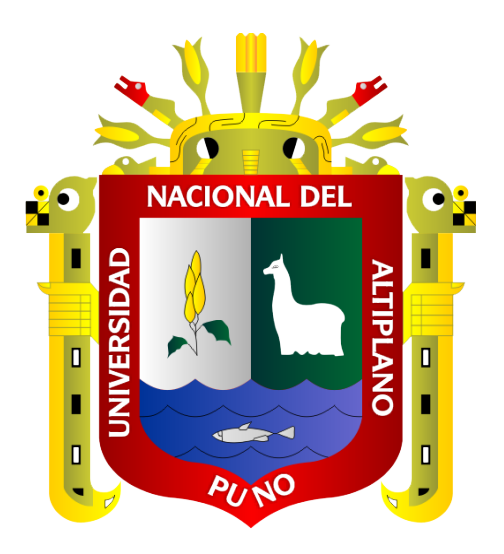

# **EFICACIA DE LAS AULAS VIRTUALES EN EL DESARROLLO DE COMPETENCIAS DEL ÁREA DE PERSONA FAMILIA Y RELACIONES HUMANAS EN LOS ESTUDIANTES DEL 2° GRADO DE LA I.E.S. MARÍA AUXILIADORA PUNO - 2018**

### **TESIS**

# **PRESENTADA POR: OVER RICARDO MARTINEZ YANA PATRICIA CALLA PARILLO**

# **PARA OPTAR EL TÍTULO PROFESIONAL DE: LICENCIADO EN EDUCACIÓN, CON MENCIÓN EN LA ESPECIALIDAD DE CIENCIAS SOCIALES PROMOCIÓN: 2017 - II**

**PUNO - PERÚ**

**2018**

Repositorio Institucional UNA-PUNO

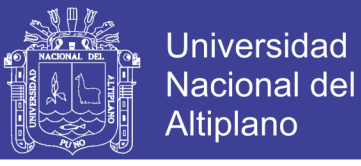

### UNIVERSIDAD NACIONAL DEL ALTIPLANO FACULTAD DE CIENCIAS DE LA EDUCACIÓN ESCUELA PROFESIONAL DE EDUCACIÓN SECUNDARIA

EFICACIA DE LAS AULAS VIRTUALES EN EL DESARROLLO DE COMPETENCIAS DEL ÁREA DE PERSONA FAMILIA Y RELACIONES HUMANAS EN LOS ESTUDIANTES DEL 2° GRADO DE LA I.E.S. "MARÍA AUXILIADORA" PUNO • 2018

### OVER RICARDO MARTINEZ YANA PATRICIA CALLA PARILLO

TESIS PARA OPTAR EL TÍTULO PROFESIONAL DE LICENCIADO EN <sup>E</sup>DUCACIÓN SECUNDARIA, CON MENCIÓN EN LA ESPECIALIDAD D<sup>E</sup> CIENCIAS SOCIALES

APROBADA POR EL SIGUIENTE JURADO:

 $\ddot{\cdot}$ 

PRESIDENTE

M.Sc. Salvador Mamani Chaiña

PRIMER MIEMBRO

SEGUNDO MIEMBRO

D.Sc. David Ruelas Vargas

M.Sc. Lucio Bernardo Condori Pilco

DIRECTOR *I* ASESOR

Dr. Percy Samuel Yábar Miranda

Área: Gestión Curricula<sup>r</sup> Tema: Tics en Educación

Fecha de sustentación: 12 *I* Die *I* 2018

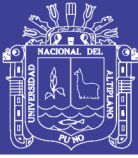

#### **DEDICATORIA**

*A ti mi pequeña Mayara Nikolle, por tu afecto, tu cariño son el motor de mi felicidad, de mi esfuerzo, de mis ganas de buscar lo mejor para ti. Aun a tu corta edad, me has enseñado y me sigues enseñando muchas cosas de esta vida. Te agradezco por ayudarme a encontrar el lado dulce y no amargo de la vida. Fuiste mi motivación más grande para concluir con éxito este proyecto de tesis.*

*A mi pareja por entenderme en todo, gracias a él porque en todo momento fue un apoyo incondicional en mi vida, fue la felicidad encajada en una sola persona, fue mi todo reflejado en otra persona a la cual yo amo demasiado, y por la cual estoy dispuesto a enfrentar todo y en todo momento.*

*Patricia.*

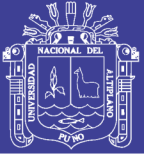

#### **DEDICATORIA**

*Quiero dedicar el presente trabajo de investigación a mi madre Eusebia Yana Aguirre por ser el principal motivo en mi vida quien siempre me apoya incondicionalmente. A mi padre Ostiliano Martínez Guadalupe quien desde el cielo guía mis pasos, quien supo haberme formado con buenos valores y principios. A mis hermanas Bertha y Jessica por siempre brindarme su apoyo.*

*Ricardo.*

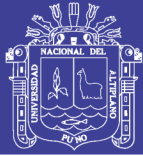

#### **AGRADECIMIENTO**

<span id="page-4-0"></span>Agradecemos a Dios por bendecirnos la vida, por guiarnos a lo largo de nuestra existencia, ser el apoyo y fortaleza en aquellos momentos de dificultad y de debilidad.

Gracias a nuestros padres: Concepción y Albertina; y, Ostiliano y Eusebia, por ser los principales promotores de nuestros sueños, por confiar y creer en nuestras expectativas, por los consejos, valores y principios que nos han inculcado.

Agradecemos a nuestros docentes de la Facultad de Ciencias de la Educación, en especial a los docentes de la Escuela Profesional de Educación Secundaria del Programa de "Ciencias Sociales" de la Universidad Nacional del Altiplano, por haber compartido sus conocimientos a lo largo de la preparación de nuestra profesión, de manera especial, al Dr. Percy S. Yabar Miranda asesor de nuestro proyecto de investigación quien nos ha guiado con su paciencia, y su rectitud como docente, de igual manera al Msc. Lalo Vásquez Machicao por sus constantes orientaciones y apoyo moral.

Agradecemos a la I.E.S. María Auxiliadora – Puno, por habernos brindado la oportunidad de poder ejecutar nuestro proyecto de tesis a toda la plana Administrativa, al Lic. Santiago Cruz Molina docente del área de Persona Familia y Relaciones Humanas y a los estudiantes del 2do Grado "A" – "B" quienes con su esfuerzo y contribución nos ayudaron durante el desarrollo y culminación de dicho proyecto.

**DEDICATORIA** 

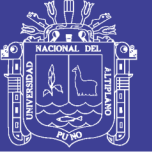

#### <span id="page-5-0"></span>ÍNDICE GENERAL

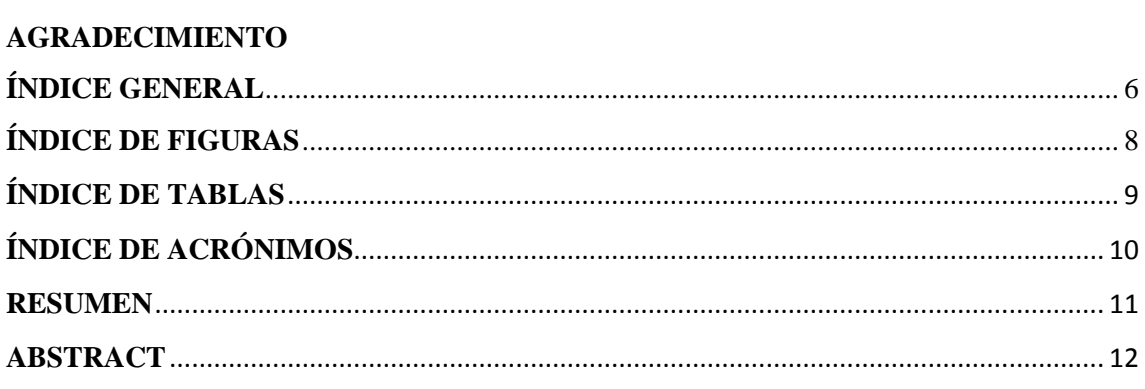

### **CAPÍTULO I**

#### **INTRODUCCIÓN**

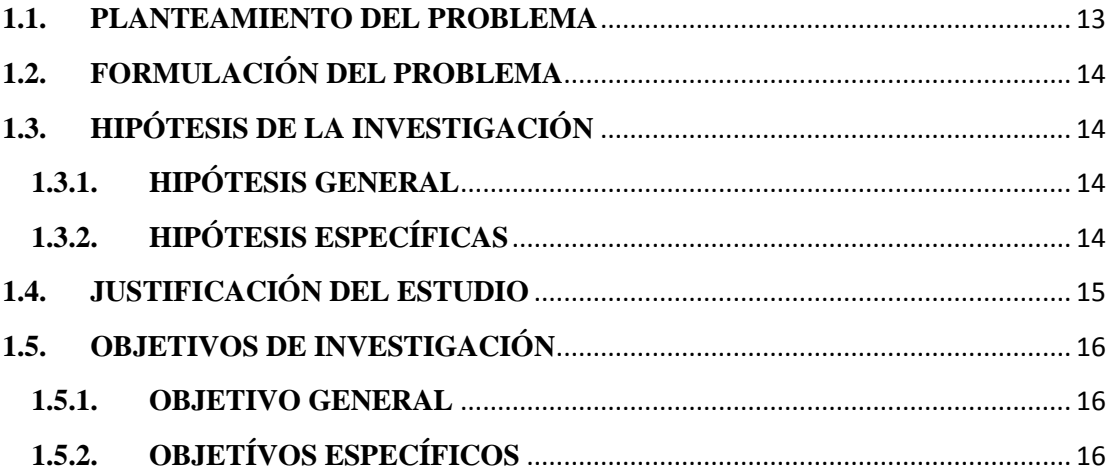

### **CAPÍTULO II**

#### REVISIÓN LITERARIA

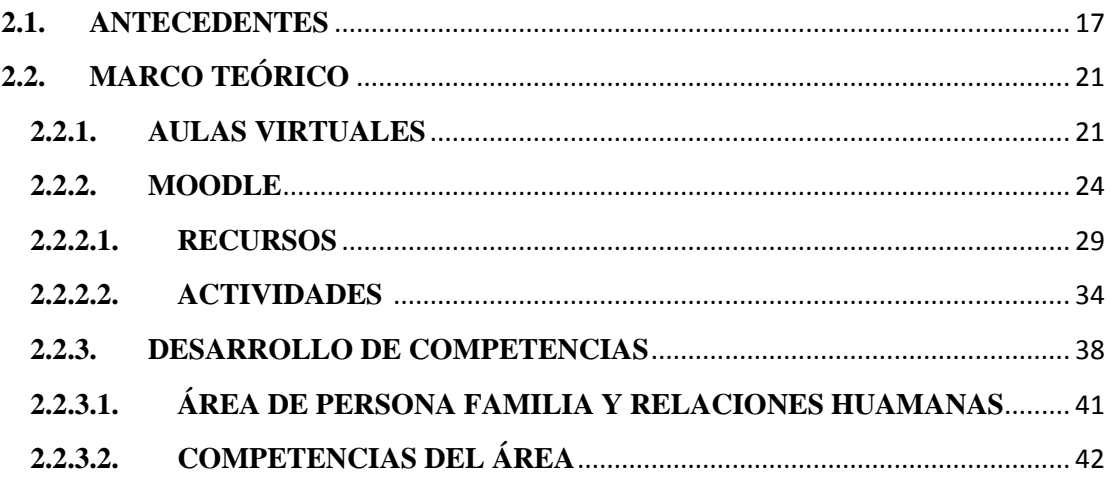

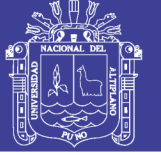

### **CAPÍTULO III**

### **MATERIALES Y MÉTODOS**

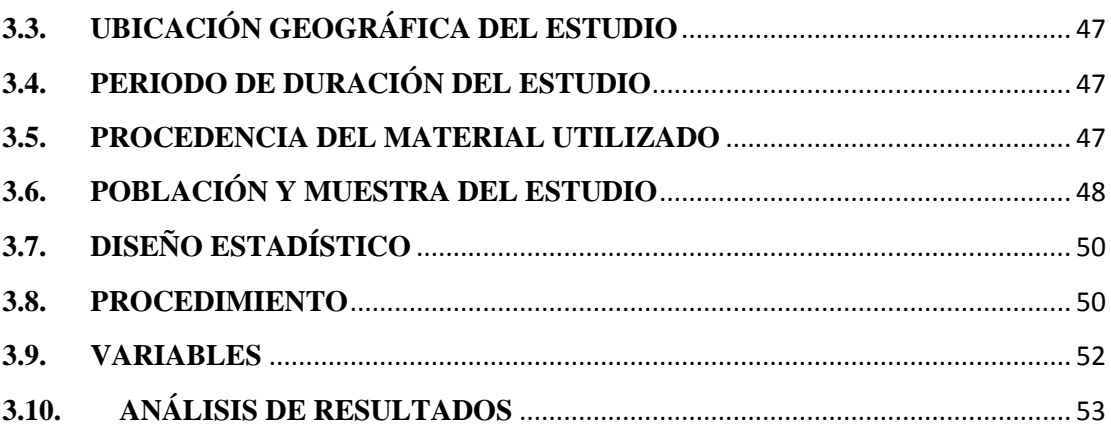

#### **CAPÍTULO IV**

#### RESULTADOS Y DISCUSIÓN

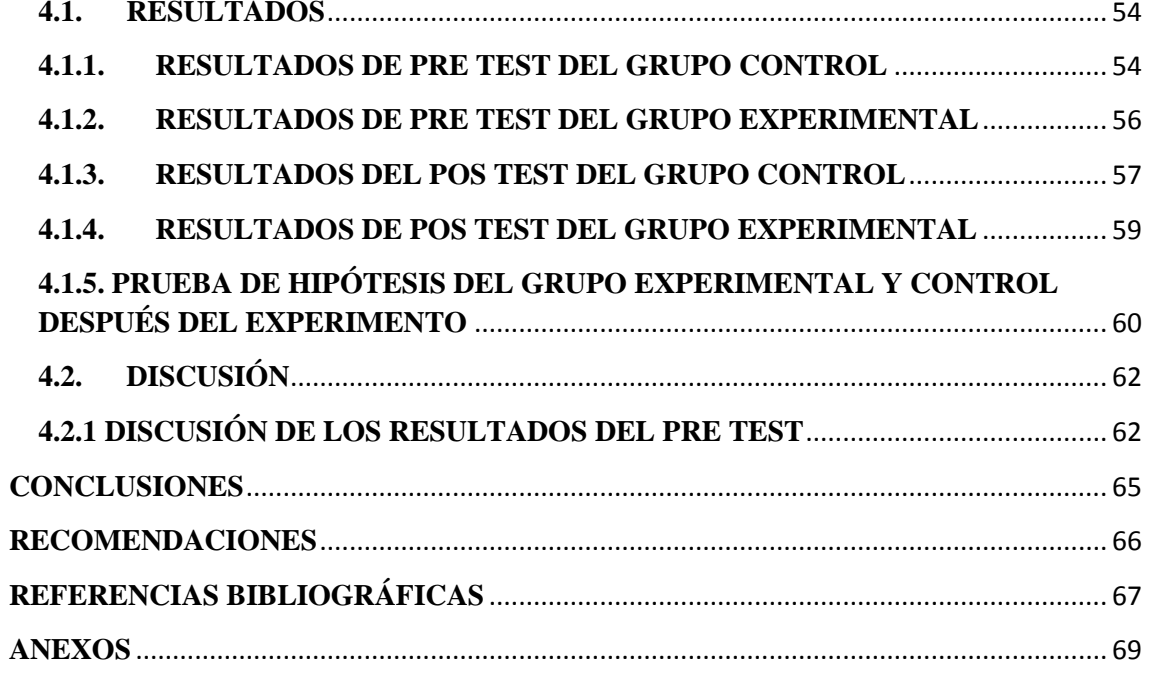

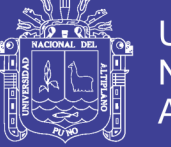

### **ÍNDICE DE FIGURAS**

<span id="page-7-0"></span>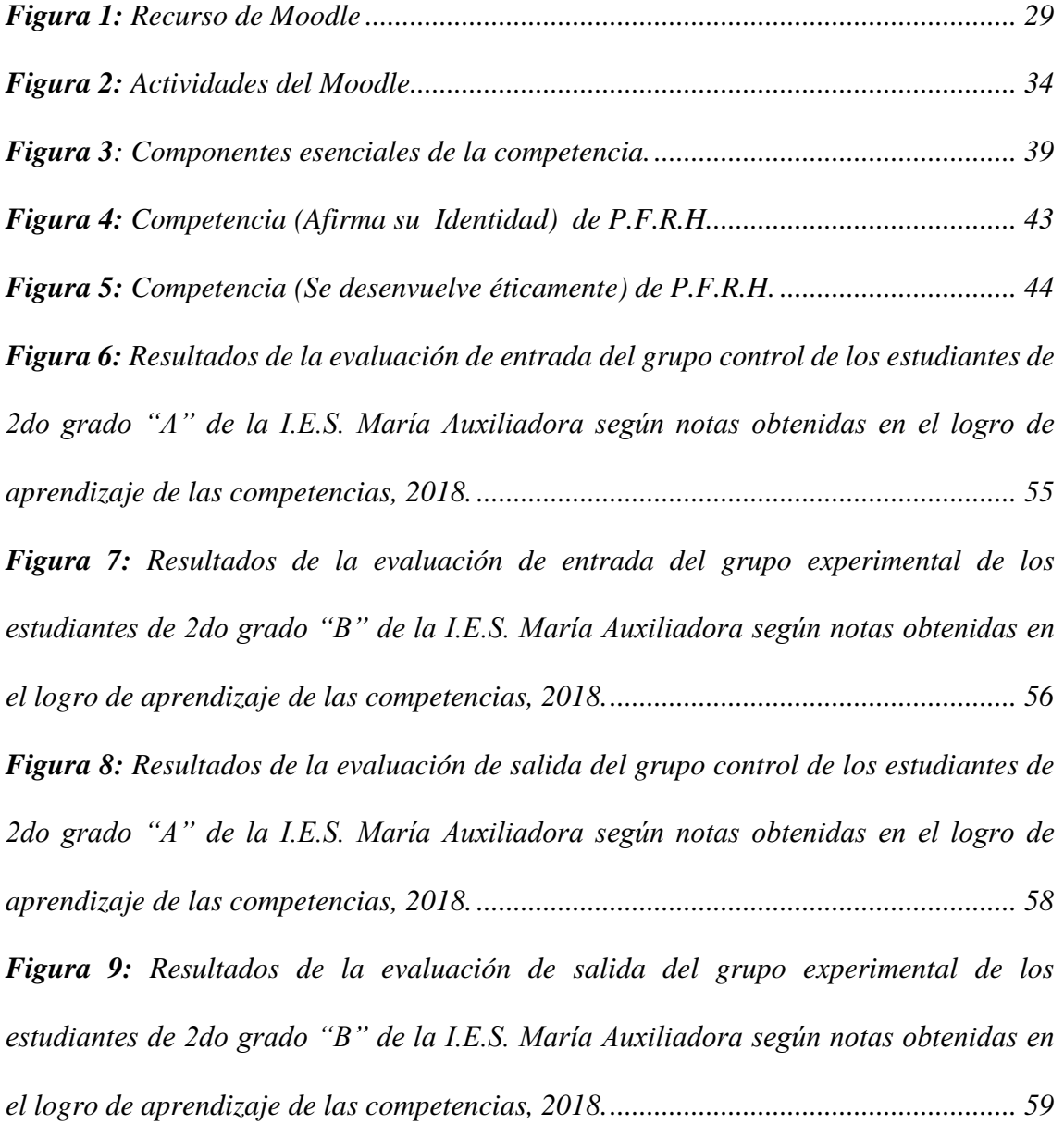

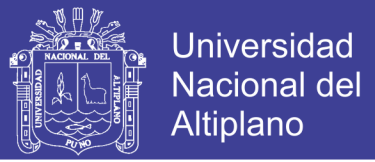

### **ÍNDICE DE TABLAS**

<span id="page-8-0"></span>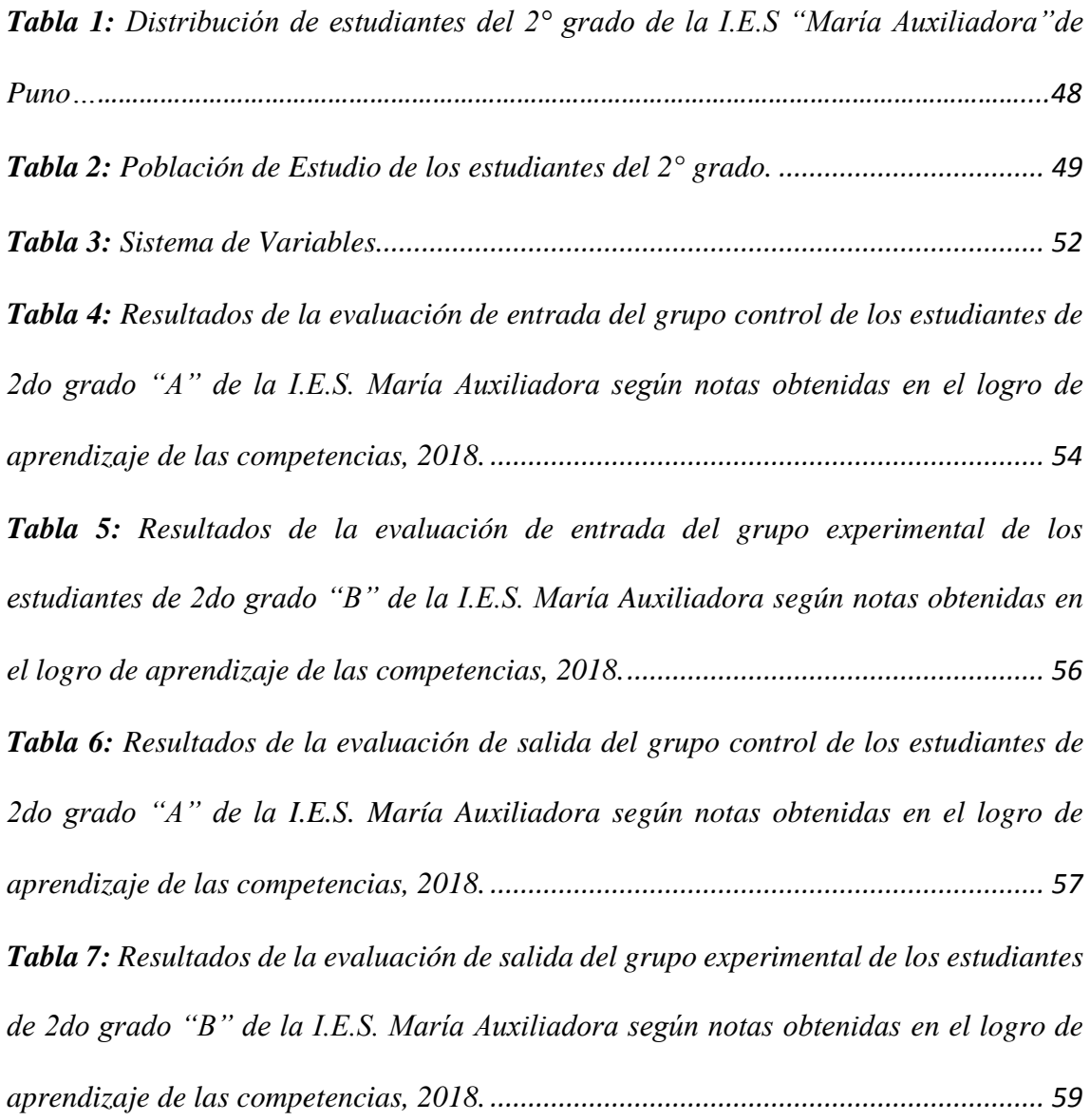

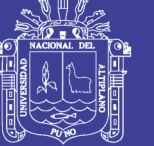

### **ÍNDICE DE ACRÓNIMOS**

- <span id="page-9-0"></span>**HTML:** Lenguaje de Marcas de Hipertexto
- **I.E.S. :** Institucion Educativa Secundaria
- **MINEDU:** Ministerio de Educación
- **MOODLE:** Entorno Modular de Aprendizaje Dinámico Orientado a Objetos
- **PDF:** Formato de Documento Portátil
- **TICs:** Tecnologías de la Información y las Comunicaciones
- **URL:** Localizador Uniforme de Recursos

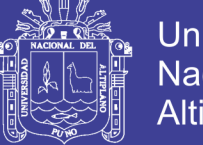

#### Universidad Nacional del Altiplano

#### **RESUMEN**

<span id="page-10-0"></span>En el presente trabajo de investigación titulada: "EFICACIA DE LAS AULAS VIRTUALES EN EL DESARROLLO DE COMPETENCIAS DEL ÁREA DE PERSONA FAMILIA Y RELACIONES HUMANAS EN LOS ESTUDIANTES DEL 2º GRADO DE LA INSTITUCIÓN EDUCATIVA SECUNDARIA "MARÍA AUXILIADORA" PUNO-2018. Tuvo como objetivo general: Determinar la eficacia de las aulas virtuales en el desarrollo de las competencias del área de Persona Familia y Relaciones Humanas en los estudiantes. Y como hipótesis general: Las aulas virtuales tienden a ser efectivas en el desarrollo de las competencias del área de ciencias sociales en los estudiantes, la metodología de investigación es de enfoque cuantitativa de tipo experimental y de diseño cuasi-experimental. La población y muestra de investigación constituye las dos secciones de estudiantes matriculados en segundo grado "A" y "B" con un total de 58 estudiantes. Los resultados finales obtenidos en la investigación son: el resultado del grupo experimental GE=17 puntos y en el grupo control GC=14 puntos. Así mismo para probar la hipótesis, se realiza la diferencia de medias (Tt). El valor calculado de T de student =1,6725 y es mayor al T  $\_$  critico = 8,632 tomado de la tabla T de student. Por lo que concluimos, el uso de las aulas virtuales "Moodle" incide favorablemente en el aprendizaje por competencias del área de Persona Familia y Relaciones Humanas logrando efectos positivos en los estudiantes del 2° grado de la I.E.S. "María Auxiliadora" – Puno 2018, como recurso didáctico educativo para la enseñanza y mejora los niveles de aprendizaje.

**Palabras Clave:** Aulas, Competencia, Eficacia, Virtuales.

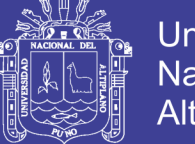

#### Universidad Nacional del **Altiplano**

#### **ABSTRACT**

<span id="page-11-0"></span>In this research work entitled: "EFFECTIVENESS OF VIRTUAL CLASSROOMS IN THE DEVELOPMENT OF COMPETENCES OF THE AREA OF PERSON FAMILY AND HUMAN RELATIONS IN THE STUDENTS OF THE SECOND GRADE OF THE SECONDARY EDUCATIONAL INSTITUTION" MARÍA AUXILIADORA "PUNO-2018, its general objective was to: Determine the effectiveness of virtual classrooms in the development of competencies in the area of Family Person and Human Relations in this students. And as a general hypothesis: Virtual classrooms tend to be effective in the development of competences in the area of social sciences in students, the research methodology is quantitative approach of experimental type and quasiexperimental design. The population and research sample constitute the two sections of students enrolled in second grade "A" and "B" with a total of 58 students. The final results obtained in the investigation are: the result of the experimental group  $EG = 17$  points and in the control group  $CG = 14$  points. Also, to test the hypothesis, the difference of means (Tt) is made. The calculated value of student's  $T = 1.6725$  and is greater than the critical  $T = 8.632$  taken from student's T table. So we conclude, the use of virtual classrooms "Moodle" favorably affects the learning by competences of the Family and Human Relations area, achieving positive effects in the second grade students of the I.E.S. "Maria Auxiliadora" - Puno 2018, as an educational didactic resource for teaching and improving learning levels.

**Keywords:** Classrooms, Competition, Efficiency, Virtual.

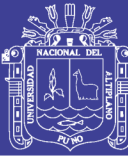

### **CAPÍTULO I**

#### **INTRODUCCIÓN**

#### <span id="page-12-2"></span><span id="page-12-1"></span><span id="page-12-0"></span>**1.1.PLANTEAMIENTO DEL PROBLEMA**

La aparición de lo que en su momento se llamaron "Nuevas Tecnologías" en las últimas décadas del siglo XX ha sido la causa de la llamada "Revolución Digital", revolución que, a diferencia de otras anteriores, ha conseguido que los cambios y las transformaciones derivados de lo que hoy se llaman "Tecnologías de la Información y las Comunicaciones" (TICs), se hayan producido muy rápidamente en todos los ámbitos de la sociedad, generando una serie de cambios en las diferentes áreas, contextos y principalmente en el aspecto educativo, la práctica habitual de desarrollar el proceso de enseñanza usando como recursos exclusivos de pizarra y el uso de los plumones, estas están siendo remplazadas en algunos sectores educativos de manera progresiva, de esta manera surge la necesidad de usar aulas virtuales para la enseñanza-aprendizaje mediante la utilización de la plataforma Moodle.

Sin embargo a pesar de las facilidades que ofrecen estas nuevas tecnologías, se observa que las instituciones educativas que cuentan con aulas de innovación pedagógica, no están siendo utilizadas, ni aprovechadas adecuadamente. Por consiguiente este problema radica en la mayoría de las instituciones educativas de nuestra región, el mismo que tiene mucha incidencia en al aprendizaje para el desarrollo de las competencias de los estudiantes.

Por lo tanto la I.E.S. Emblemática "María Auxiliadora" de la ciudad de Puno, no se escapa de la realidad donde se observó durante las prácticas realizadas anteriormente y también durante la revisión de sus programaciones anuales, donde los docentes de la mencionada I.E.S. solo desarrollan sus sesiones de aprendizaje tradicionalmente a través de exposiciones por parte de los estudiantes y clases

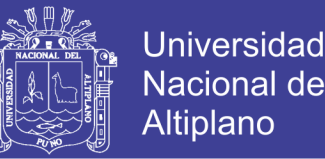

magistrales del docente, con escaso uso de los demás medios educativos, además los estudiantes no muestran interés, ni preocupación por mejorar sus aprendizajes ya que estos métodos mencionados son poco didácticos, a pesar que la I.E.S. cuenta con 4 aulas de innovación pedagógica.

Por otra parte, es importante resaltar que con el uso de la plataforma virtual Moodle, no se pretende desplazar al docente a un segundo plano, sino por el contrario, su tarea se ve aún más comprometida con el desarrollo de los procesos de enseñanza y aprendizaje, debido a que, al involucrar en este proceso las distintas herramientas que se encuentran en el mercado hoy día, tales como entornos virtuales, internet, textos electrónicos, software educativo, entre otros, se ve en la necesidad de actualizarse para guiar a los alumnos en el uso de estos recursos y obtener de ellos el máximo beneficio.

#### <span id="page-13-0"></span>**1.2. FORMULACIÓN DEL PROBLEMA**

¿Cuál es la eficacia de las aulas virtuales en el desarrollo de competencias del área de Persona Familia y Relaciones Humanas en los estudiantes del 2º de la I.E.S. Emblemática "María Auxiliadora" Puno - 2018?

#### <span id="page-13-1"></span>**1.3. HIPÓTESIS DE LA INVESTIGACIÓN**

#### <span id="page-13-2"></span>**1.3.1. HIPÓTESIS GENERAL**

Las aulas virtuales tienden a ser efectivas en el desarrollo de competencias del área de Persona Familia y Relaciones Humanas en los estudiantes del 2º de la I.E.S. Emblemática "María Auxiliadora" Puno – 2018.

#### <span id="page-13-3"></span>**1.3.2. HIPÓTESIS ESPECÍFICAS**

 $\checkmark$  Con la aplicación de las aulas virtuales se mejora la competencia Afirma su identidad del área de Persona Familia y Relaciones Humanas en los estudiantes del 2º de la I.E.S. Emblemática "María Auxiliadora".

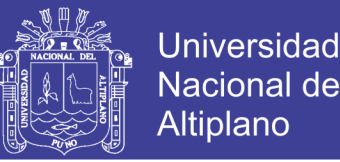

 Las aulas virtuales incide favorablemente en la competencia se desenvuelve éticamente del área de Persona Familia y Relaciones Humanas en los estudiantes del 2º de la I.E.S. Emblemática "María Auxiliadora".

#### <span id="page-14-0"></span>**1.4. JUSTIFICACIÓN DEL ESTUDIO**

Mediantes el desarrollo de las sesiones de aprendizaje se ha observado, que en su mayoría los docentes de la I.E.S. todavía utilizan tradicionales formas de enseñar, haciendo que los estudiantes solo sean receptores en las sesiones de aprendizaje, cuando en realidad hoy en día con el avance de las TICs puede mejorar el aprendizaje.

Los motivos pedagógicos que llevaron a realizar ésta investigación surge al problema de los bajos logros de aprendizajes sobre los temas del área de Persona Familia y Relaciones Humanas en los estudiantes del 2º grado de la Institución Educativa Secundaria "María Auxiliadora", por otro lado la mayoría de los docentes de dicha institución desconocen en cierto modo acerca de las plataformas virtuales, es por ello, que es necesario realizar esta investigación para determinar la eficacia de las aulas virtuales con el usos de la plataforma Moodle.

El trabajo de investigación tiene el propósito de brindar una visión sobre los nuevos paradigmas en el uso de las (TICs) su uso ofrece diferentes herramientas y posibilidades. Por consiguiente, se pretende contribuir a la calidad educativa mediante la aplicación de las Aulas Virtuales, como recurso didáctico para la comprensión y adquisición de nuevas ideas, conocimientos y conceptos.

Asimismo, su uso permitirá la participación activa y dinámica del estudiante, de tal manera que tenga la oportunidad de: aprender, entretenerse, discutir mediante foros, comunicarse mediante chats, evaluar, investigar por si mismos; esto facilitara

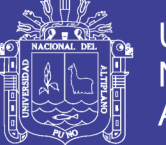

la asimilación de conocimientos dado que se aprovecha el potencial comunicativo de las imágenes, sonidos, videos y las palabras para transmitir una serie de experiencias que estimulen los sentidos y los distintos estilos de aprendizaje en los estudiantes propiciando además su autodescubrimiento, asumiendo con responsabilidad, bajo la atenta orientación de sus maestros todo ellos encaminado bajo los nuevos paradigmas que el sistema educativo lo requiere por estas razones se propone aplicar la plataforma Moodle como medio de aprendizaje.

#### <span id="page-15-0"></span>**1.5. OBJETIVOS DE INVESTIGACIÓN**

#### <span id="page-15-1"></span>**1.5.1. OBJETIVO GENERAL**

Determinar la eficacia de las aulas virtuales en el desarrollo de las competencias del área de Persona Familia y Relaciones Humanas en los estudiantes del 2º de la I.E.S. Emblemática "María Auxiliadora" Puno – 2018.

#### <span id="page-15-2"></span>**1.5.2. OBJETÍVOS ESPECÍFICOS**

- $\checkmark$  Analizar los resultados obtenidos en el logro de aprendizaje con el uso del aula virtual en la competencia afirma su identidad del área de Persona Familia y Relaciones Humanas en los estudiantes del 2º de la I.E.S. Emblemática "María Auxiliadora".
- $\checkmark$  Identificar el nivel de logro del aprendizaje que se logra con el uso de las aulas virtuales en la competencia se desenvuelve éticamente del área de Persona Familia y Relaciones Humanas en los estudiantes del 2º de la I.E.S. Emblemática "María Auxiliadora".

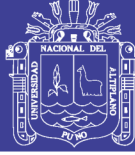

### **CAPÍTULO II REVISIÓN LITERARIA**

#### <span id="page-16-2"></span><span id="page-16-1"></span><span id="page-16-0"></span>**2.1. ANTECEDENTES**

Con referencia a los antecedentes de los estudios realizados de la investigación, se han identificado trabajos de investigación que tienen relación y son los siguientes:

#### **INTERNACIONAL**

Morales, C. (2012). *El uso de la plataforma moodle con los recursos de la web 2.0 y su relación con las habilidades del pensamiento crítico en el sector de Historia, Geografía y Ciencias Sociales,* para optar el grado de magister en educación con mención en informatica educativa*,* Santiago: Universidad de Chile.

Cuyo objetivo es determinar la relación entre el uso de la plataforma Moodle con recurso de la web 2.0 y la adquisición de habilidades del pensamiento crítico en los y las estudiantes de Primer año de Enseñanza Media (NM1), en el sector de Historia, Geografía y Ciencias Sociales en un establecimiento educacional municipal de Estación Central; esta investigación en el paradigma cuantitativo de tipo correlacional, y de diseño cuasi experimental. Llegando a la conclusión: En base a los datos obtenidos en el pretest y postest, su posterior análisis y comparación se puede afirmar que en relación a la pregunta de investigación, que se plantea, si existe relación entre plataforma Moodle y adquisición de pensamiento crítico, se obtiene una respuesta afirmativa, ya que se deja en evidencia que influye el trabajo en plataforma Moodle en la adquisición de las habilidades de dicho pensamiento.

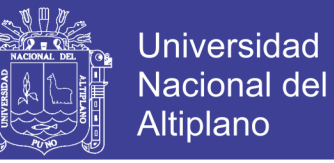

Ramos, F. (2013). *La plataforma moodle y su influencia en la enseñanza del idioma inglés a los estudiantes de segundo bachillerato a, b y d de La Unidad Educativa Juan León Mera 'La Salle' de la ciudad de Ambato, provincia de Tungurahua,* para optar el Título de Licenciada en Ciencias de la Educación, Mención: Inglés, Universidad Técnica de Ambato facultad de Ciencias Humanas y de la Educación, Ambato, Ecuador.

Cuyo objetivo es establecer si la plataforma Moodle influye positivamente en la enseñanza del idioma Inglés; y la investigación está en el paradigma críticopropositivo, con un enfoque cuanti-cualitativo. Llegando a la conclusión: En la Unidad Educativa Juan León Mera "La Salle" no existe una plataforma educativa para la enseñanza.

#### **NACIONAL**

Cisneros, F. V. (2015). *La plataforma moodle y su influencia en el aprendizaje del Area De Educacion para el Trabajo de los estudiantes del 5° grado de la Institucion Educativa CNV Vitarte.* Lima: U.N.E.G.V. Para optar Titulo de Segunda Especialidad Profesional Especialidad: Informática Educativa Obtenido de Universidad Nacional "Enrique Guzman y Valle" Lima 2015.

Cuyo objetivo general es el de demostrar cómo mejora el rendimiento académico de los alumnos en la asignatura de Computación e Informática de la institución educativa CNV\_Vitarte del distrito de Ate Vitarte, con el uso de la plataforma Moodle; y la investigación es de tipo cuantitativa y de diseño cuasi experimental. Llegando a la conclusión: Moodle es un Ambiente Educativo Virtual, sistema de gestión de cursos, de distribución libre, que ayuda a los educadores a crear comunidades de aprendizaje en línea. Este tipo de plataformas tecnológicas también se conoce como LMS (Learning Management System).

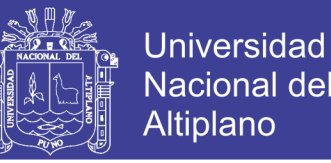

Rojas, I. (2015). *Plataforma moodle y su influencia en la actitud hacia el aprendizaje virtual en estudiantes de la facultad de estudios a distancia - Universidad Pedagógica y Tecnológica de Colombia,* Para optar el grado académico de: Doctor en Educación, Universidad Privada Norbert Wiener, Lima, Perú.

Cuyo objetivo es determinar la influencia del uso de la plataforma moodle sobre la actitud hacia el aprendizaje virtual de los estudiantes del área de TIC y AVA de la Facultad de Estudios a Distancia - Universidad Pedagógica y Tecnológica de Colombia, 2015; y su metodología de investigación es de enfoque cuantitativo, de forma específica es cuasi – experimental. Llegando a la conclusión: Se concluye que existe influencia del uso de la plataforma moodle sobre la actitud hacia el aprendizaje virtual en estudiantes del área de TIC y AVA de la Facultad de Estudios a Distancia - Universidad Pedagógica y Tecnológica de Colombia, 2015 (valor de  $Z = -5,805$  y p = 0,000); ello debido a que se ha tenido conocimiento en la práctica de las bondades de dicha plataforma.

#### **LOCAL**

Chipana, L. (2013). *Uso de aulas virtual con el moodle en el aprendizaje del Área de Historia, Geografía y Economía en los estudiantes del 3er grado La I.E.S. Glorioso San Carlos Puno*, para optar el grado de segunda especialización, Universidad Nacional del Altiplano, Puno, Perú.

Cuyo objetivo es determinar el nivel de mejora del aprendizaje mediante el uso del aula virtual Moodle como recurso didáctico de apoyo al docente en la enseñanza – aprendizaje del área de historia, geografía y economía de los alumnos del 3er grado de la IES Glorioso San Carlos de Puno – 2013; y la investigación es de tipo cuantitativa y de diseño cuasi experimental. Llegando a la conclusión: se

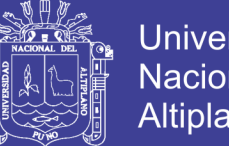

Universidad Nacional del Altiplano

ha determinado que, el nivel del logro de los aprendizajes mediante el uso del aula virtual con el Moodle como recurso didáctico de apoyo al docente permite mejorar en la enseñanza – aprendizaje del área de Historia Geografía y Economía de los alumnos del 3er grado de la IES Glorioso San Carlos de Puno – 2013. Permite mejorar el nivel de aprendizaje del área curricular en función a los criterios de manejo de información, juicio crítico y comprensión espacio temporal, donde el estudiante interactúa en forma activa mediante el aula virtual y con el docente, accediendo a los recursos y actividades.

Mejia, M. (2012). *Uso de las aulas virtuales y su incidencia en el aprendizaje de Historia, Geografia y Economia en los estudiantes del 1er grado de la I.E.S. Independencia Nacional Puno 2011*, para optar el título de licenciado en educación, Universidad Nacional del Altiplano, Puno, Perù.

Cuyo objetivo es determinar la incidencia del uso de las aulas virtuales, en el aprendizaje del Área de Historia, Geografía y Economía en los estudiantes del 1er grado de la I.E.S. Independencia Nacional-2011; y la investigación es de tipo cuantitativa y de diseño cuasi experimental. Llegando a la conclusión: La aplicación de las aulas virtuales, inciden favorablemente en el aprendizaje del Área de Historia, Geografía y Economía en los estudiantes del 1er grado de la I.E.S. Independencia Nacional-2011.

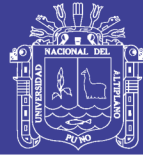

#### <span id="page-20-0"></span>**2.2. MARCO TEÓRICO**

#### <span id="page-20-1"></span>**2.2.1. AULAS VIRTUALES**

La educación actual no solo afronta múltiples retos como son a los cambios sociales, económicos, culturales. Sino también cambios tecnológicos que se presentan para la llamada Sociedad de la Información y el Conocimiento en esta era de la Información y la Comunicación, siendo el Internet el que ha generado un enorme interés en todos los ámbitos de nuestra sociedad y gracias a su creciente uso con fines educativos se ha convertido en un campo abierto a la reflexión e investigación.

"Concepto que se ha venido desarrollando a partir de la década de los ochenta, éste término se le adjudica a ROXANNE HILTZ quien la define como el empleo de comunicaciones mediadas por computadores para crear un ambiente electrónico semejante a las formas de comunicación que normalmente se producen en el aula convencional"(Bendfeldt, 2014).

Para Bello (2013) El Aula Virtual es una herramienta que brinda las posibilidades de realizar enseñanza en línea. Es un entorno privado que permite administrar procesos educativos basados en un sistema de comunicación mediado por computadoras. De manera que se entiende como Aula Virtual, al espacio simbólico en el que se produce la relación entre los participantes en un proceso de enseñanza y aprendizaje que, para interactuar entre sí y acceder a la información relevante, utilizan prioritariamente un sistema de comunicación mediada por computadoras.

"El aula virtual no debe ser solo un mecanismo para la distribución de la información, sino que debe ser un sistema adonde las actividades involucradas en el proceso de aprendizaje puedan tomar lugar, es decir que deben permitir

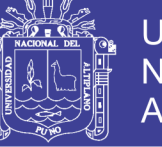

Universidad Nacional Altiplano

interactividad, comunicación, aplicación de los conocimientos, evaluación y manejo de la clase" (Scagnoli, 2001, pág.1).

"A través de este entorno el estudiante puede acceder y desarrollar una serie de acciones que son propias de un proceso de enseñanza presencial como conversar, leer documentos, realizar ejercicios, formular preguntas al docente, trabajar en equipos, etc. Todo ello de forma simulada, sin que exista una interacción física entre docentes y estudiantes" (Cabañas, 2003, pág.15).

El aula virtual no ha sido desarrollada con el fin de sustituir el trabajo del docente en las aulas, sino promover mayor producción académica e intelectual, por el contrario es una herramienta de apoyo para el docente haciendo resaltar su creatividad y fortaleciendo la interacción con el estudiante.

"Esta herramienta nos ofrece interactividad, comunicación, dina mismo en la presentación de contenidos, uso de multimedia, texto y elementos que permiten atender a los usuarios con distintos estilos de aprendizaje, todo en un mismo sitio: la computadora con conexión a la red" (Badia, 2004, pág. 20).

#### **A. IMPORTANCIA DEL AULA VIRTUAL EN EL APRENDIZAJE**

El aula virtual es un entorno en donde se encuentran todos los factores que existen en el aula tradicional, pero algunos de ellos, como los alumnos y el profesor están separados tanto en la hora como en el sitio.

"Este entorno educativo, espera que el alumno realice su tarea de aprendizaje en forma independiente, y los materiales de los cursos concretos deben contener los conceptos de la enseñanza así como las oportunidades de interacción que normalmente existen en el aula, y en la enseñanza cara a cara" (Badia, 2004, pág. 18).

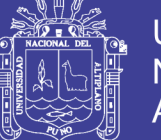

Universidad Altiplano

Según Martinez (2016) Este nuevo entorno, se está desarrollando en el área de educación, porque posibilita nuevos procesos de aprendizaje y transmisión del conocimiento a través de las redes modernas de comunicaciones. Además adaptar la escuela, el colegio, la universidad y la formación al nuevo espacio social requiere crear un nuevo sistema de centros educativos, a distancia y en red, así como nuevos escenarios, instrumentos y métodos para los procesos educativos.

Para Temoche (2012) También el aprendizaje de los alumnos puede ser monitoreado a través de pruebas o exámenes interactivos. Los docentes pueden devolver los resultados por correo, o colocar las notas en la página del curso. La retroalimentación inmediata a los resultados de los exámenes puede ser programada en los sitios de la Red para reforzar el aprendizaje de los estudiantes, y corregir rápidamente sus errores.

#### **A. VENTAJAS DEL AULA VIRTUAL**

- $\checkmark$  Supera las limitaciones de tiempo y espacio.
- $\checkmark$  Desarrolla una amplia [cultura](http://www.monografias.com/trabajos13/quentend/quentend.shtml#INTRO) computacional.
- $\checkmark$  Enriquecimiento del aprendizaje, desarrollando un [pensamiento](http://www.monografias.com/trabajos14/genesispensamto/genesispensamto.shtml) creativo y constructivo.
- $\checkmark$  El usuario establece su propio horario adaptándolo a sus necesidades.
- $\checkmark$  Permite que el aprendizaje sea mucho más actualizado.
- $\checkmark$  Permite acceder a [la educación](http://www.monografias.com/Educacion/index.shtml) desde cualquier lugar del país, por lo que permite mejor acceso y más [igualdad.](http://www.monografias.com/trabajos/discriminacion/discriminacion.shtml)
- $\checkmark$  La [organización](http://www.monografias.com/trabajos6/napro/napro.shtml) del contenido y [planificación](http://www.monografias.com/trabajos34/planificacion/planificacion.shtml) de actividades docentes apoyados con mayor base tecnológica.
- Interacción entre estudiantes y profesor desde el espacio virtual.

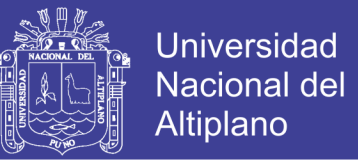

- $\checkmark$  Mayor concentración y acceso a la información y el conocimiento referido a los diversos temas de las asignaturas.
- $\checkmark$  Proporciona un entorno de aprendizaje y trabajo cooperativos.
- $\checkmark$  Distribución de la información de forma rápida y precisa a todos los participantes.

#### **B. DESVENTAJAS DEL AULA VIRTUAL**

- $\checkmark$  El ritmo de cambio de la tecnología es muy rápido y los profesores y alumnos no la pueden seguir.
- $\checkmark$  El precio de la implementación de esta tecnología es alto.
- La motivación del alumno puede ser complicada.
- $\checkmark$  Si en la enseñanza presencial ya es complicado poder estimular actitudes emotivas, positivas que mejoren el rendimiento académico, en la enseñanza a distancia el problema adquiere dimensiones mayores.
- $\checkmark$  Falta de programas en cantidad y calidad en lengua castellana.
- $\checkmark$  Se reducen el tipo de relaciones sociales que se establecen en las aulas tradicionales.
- $\checkmark$  Falta de capacitación y dominio por parte de los docentes y estudiantes.
- $\checkmark$  Fallas técnicas que pueden interrumpir las clases.

#### **2.2.2. MOODLE**

<span id="page-23-0"></span>Según Moodle (2015) La palabra Moodle significa Modular Object – Oriented Dynamic Learning Environment (Entorno Modular de Aprendizaje Dinámico Orientado a Objetos), lo que suele ser útil para programadores y técnicos de la educación. También es un verso que describe el proceso de deambular vagamente

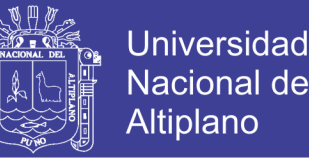

a través de algo, haciendo las cosas según se le ocurra, un pensamiento divertido que suele llevar al conocimiento y a la creatividad. Como tal se aplica a ambas formas en las que Moodle fue desarrollado, y a la forma en que un estudiante o profesor puede acercarse a la formación de un curso en línea.

Para Moodle (2016) El desarrollo de Moodle fue iniciado por el australiano Martin Dougiamas hacia 1998. Dougiamas, que trabajaba como administrador del sistema de aprendizaje comercial WebCT en la Curtin University of Technology, buscaba una alternativa que permitiese fomentar la teleformación basada en un modelo colaborativo. En el Teaching and Learning Forum 99, Martin Dougiamas presentó sus ideas acerca de la forma en que se deberían desarrollar las herramientas que nos permitan esta forma de aprendizaje.

"Basándose en estas ideas iniciales, comenzó el desarrollo de un paquete de software que se convertiría en el actual Moodle. Iniciando en 1999 – Primer prototipo de Moodle. Hoy en día, el desarrollo de Moodle lo realiza una comunidad de cientos de técnicos informáticos repartidos por todo el mundo, bajo la supervisión y coordinación de Martin Dougiamas" (Rice, 2008, pág. 25).

Según Rice (2008) Moodle es un sistema de gestión de aprendizaje gratuito que le permite crear informaciones en línea avanzadas, flexibles y atractivas. Usamos a frase "formación en línea" en lugar de "cursos en línea" deliberadamente. La frase "curso en línea" suele connotar una serie de páginas web una tras otra algunas imágenes, quizás unas pocas animaciones y un juego en línea. Quizás haya algún tipo de comunicación por correo electrónico o tablón de notas entre el docente y los estudiantes.

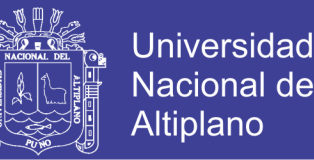

- La expresión "Formación en línea" connota un papel más activo y atractivo para los estudiantes y el docente, ya que:
	- $\checkmark$  Las páginas web pueden explorarse en cualquier orden.
	- $\checkmark$  Los cursos contienen chats en vivo entre los estudiantes y los docentes.
	- $\checkmark$  Existen foros en los que los usuarios pueden puntuar los mensajes por su relevancia o conocimiento.
	- $\checkmark$  Hay tallares en línea que permiten a los estudiantes evaluar el trabajo de los demás.
	- $\checkmark$  Hay encuentras espontaneas que permiten al profesor evaluar la opinión de los estudiantes durante el proceso del curso.
	- $\checkmark$  Existen directorios configurados de forma individual para que los docentes puedan subir y compartir sus archivos.

#### **A. COMO APRENDEMOS**

Los psicólogos cognitivos han investigado las formas de aprender de las personas y, al hacerlo, han creado una gran variedad de modelos que proporcionan explicaciones sobre cómo adquirimos conocimiento. Además, han trazado esquemas de los procesos de manera que pueden ser utilizados para crear experiencias educativas eficaces, tanto en entornos formales como informales.

#### **APRENDIZAJE SOCIAL**

Para Smith (2010) De acuerdo con muchos psicólogos, nuestra cultura nos forma y aprendemos del entorno y de los demás. Según el teórico ruso Vygotsky, que escribió sus teorías en la década de 1920 mientras trabajaba con escolares en grupos, el conocimiento se transmite (o crea) a través de la cultura y la agrupación. Esto puede parecer obvio pero las implicaciones son bastante dramáticas, sobre todo en el caso del aprendizaje electrónico. El

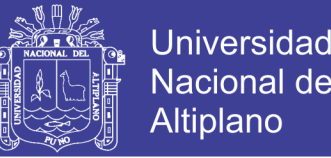

grupo establece lo que es el conocimiento y, de igual modo, también determina lo que no se considera productivo de ninguna manera. Un ejemplo muy bueno del aprendizaje social en el espacio electrónico es un wiki.

Según Smith (2010) Evidentemente, el wiki con el que la gente está más familiarizada es la enciclopedia colaborativa en línea, Wikipedia. Piense en la cantidad de autores que contribuyen para crear un único articulo y, al mismo tiempo, las mismas personas pueden eliminarlo o cuestionarlo. El grupo decide lo que es el conocimiento y, más importante aún, lo que no lo es. Los artículos de la Wikipedia son un constante flujo de ideas sobre lo que es o no es una cosa, sujetas a constantes discusiones, debates, negociaciones y mediaciones. El proceso de socialización que ocurre en los intercambios de pareceres también forma parte de la ecuación del aprendizaje social. Si no escribe un artículo en la Wikipedia de la forma adecuada, enseguida le informaran de los usos y enfoques correctos.

#### **APRENDIZAJE POR EMULACIÓN**

 Para Smith (2010) Aprendemos de los demás y de nuestros líderes. Miramos y copiamos lo que observamos. Se preguntaran de qué manera es esto diferente del aprendizaje social y, de hecho, hay áreas en las que se solapan. No obstante, la idea del aprendizaje por emulación es mucho más básica: observamos, imitamos; escuchamos y repetimos. Es muy importante asegurarse de que los cursos incluyen una buena guía y un modelo a seguir, porque los estudiantes no solo imitan los comportamientos, sino que empezaran a sentirse cómodos con los procesos. En el mundo del aprendizaje electrónico, la noción de Bandura del comportamiento por

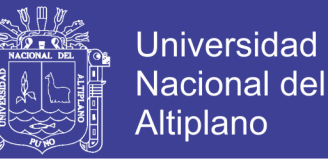

emulación es un principio fundamental para aprender en Moodle, que tiene un gran nivel de interactividad.

#### **B. FILOSOFÍA DE MOODLE**

 Según Rice (2008) Moodle está diseñado para ser compatible con un estilo de formación llamado Construccionismo Social. Este estilo de formación es interactivo. La filosofía del Construccionismo Social cree que las personas aprenden mejor cuando interactúan con el material de formación, construyen nuevos materiales para otros en interactúan con otros estudiantes sobre el material. La diferencia entre una clase magistral y una discusión. Moodle no necesita que use el método de construccionismo social para sus cursos. Sin embargo, trabaja mejor con este método.

Por Ejemplo Moodle le permite añadir hasta 5 tipos de materiales estáticos del curso que un estudiante puede leer pero con los que no puede interactuar:

- Páginas de texto.
- $\checkmark$  Páginas web.
- $\checkmark$  Vínculos a cualquier cosa en la web (incluvendo material en su sitio Moodle).
- $\checkmark$  Una vista a uno de los directorios del curso.
- $\checkmark$  Una etiqueta que muestre cualquier texto o imagen.

Sin embargo, Moodle le permite añadir 6 tipos de materiales interactivos al curso. Este es el material del curso con el que un estudiante interactúa mediante la respuesta a preguntas, la publicación de archivos:

- $\checkmark$  Tareas (subir archivos para que el profesor los revise).
- $\checkmark$  Consulta (una pregunta sencilla).
- $\checkmark$  Diario (un diario en línea).
- $\checkmark$  Lecciones (una actividad condicional de marca).

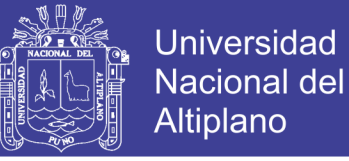

- $\checkmark$  Cuestionarios (un test en línea).
- $\checkmark$  Encuestas (con resultados disponibles para el docente y los estudiantes).

Moodle también ofrece 5 tipos de actividades en los que los estudiantes interactúan entre sí. Estos se usan para crear materiales sociales del curso:

- Chat (chat en vivo en línea entre estudiantes).
- Foro (puede tener ninguna o varias listas de distribución para cada curso).
- Glosario (los estudiantes y docentes pueden aportar términos a glosarios que competen a todo el sitio).
- Wiki (estas son herramientas familiares para colaboración entre los estudiantes más jóvenes y entre algunos estudiantes mayores).
- Talleres (estos son compatibles con las revisiones entre colegas así como la aportación de tareas que los alumnos pueden publicar).

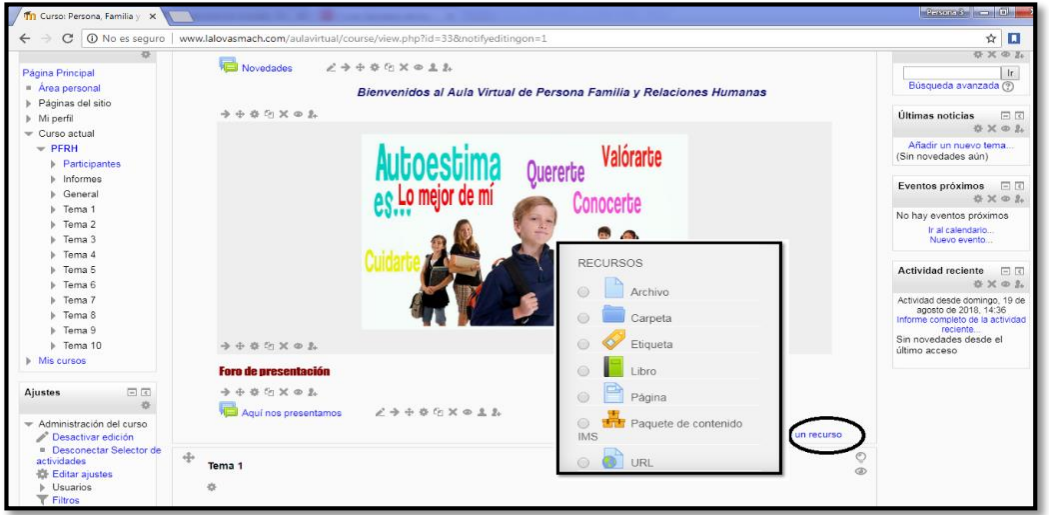

#### <span id="page-28-0"></span>**2.2.2.1. RECURSOS**

#### <span id="page-28-1"></span>*Figura 1: Recurso de Moodle* **Fuente:** Plataforma Moodle.

"Un recurso es un objeto que un profesor puede usar para asistir el aprendizaje, como un archivo o un enlace. Moodle soporta un rango amplio de recursos que los profesores pueden añadir a las secciones del curso. En el modo edición, un

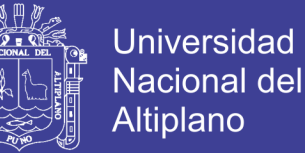

profesor puede añadir recursos a través del enlace para 'Añadir una actividad o recurso'. Los recursos aparecen como un enlace único con un ícono enfrente que representa el tipo de recurso" (Moodle.net, 2016).

"Los recursos son aquellos medios que utilizamos para agregar contenido en nuestros cursos presentándose de forma: grafica, audio visual, mixta o multimedia, textual o archivos de texto: (Word, PowerPoint, Excel, Acrobat, páginas web externas que se agregan al curso, etc) .El estudiante puede ver, leer, escuchar o simplemente obtener la información que necesite desde cualquier computadora con conexión a Internet 24 horas, 7 días a la semana" (Smith, 2010, pág. 32).

"Los recursos son elementos de Moodle que proporcionan para añadir contenidos e información a los cursos. Estos recursos son de varios tipos, pueden ser documentos de texto presentaciones multimedia, páginas web o cualquier otro contenido en otro formato que sirva para ofrecer información a los estudiantes, en Moodle los recursos están clasificados en los siguientes grupos: Etiquetas, Paginas de texto, Páginas Web, Enlazar archivos o una web externa" (Sanchez, 2010, pág. 221).

#### **ENLANCE WEB**

 Para Sanchez (2010) Es la conexión de una página a otra por hiperenlaces con la posibilidad de relacionar información que se sitúa en diferentes documentos o páginas. El enlace más común es un URL, puede invocar a un documento (ejemplos: documentos WORD y PDF, presentaciones de Powerpoint, imágenes, animaciones flash, enlaces a páginas web, etc), una página web, elementos multimedia (audio, video,

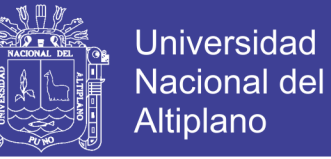

imágenes, etc) a otro recurso, o a una posición determinada en una página web. Este último se consigue a un elemento HTML.

"Un enlace web es una expresión que conecta una cierta información con otra. El enlace puede ser una imagen, una palabra, un hipertexto, una dirección web, una línea de programación, una referencia directa, que te redirige a otra información relacionada"(sistemas.com, 2005).

"Este formato especifica simplemente un enlace a cualquier tipo de elemento direccionable en la Web mediante un url: otra página web o un archivo descargable. Este mecanismo es muy flexible" (Moodle.org, 2004,pág. 50).

#### **ARCHIVOS**

Según Moodle (2017) Moodle proporciona una forma fácil para que un profesor les presente materiales a sus estudiantes, como por ejemplo documentos de procesador de texto o presentaciones de diapositivas. Pueden subirse y accesarse en Moodle todos los tipos de archivos, pero los estudiantes necesitan tener el programa (software) correcto para poder abrirlos; los archivos pueden añadirse al subirlos desde una fuente externa como una computadora o un dispositivo de memoria USB.

Según Básico (2015) El módulo Archivo permite al docente proveer un Archivo como un recurso del curso. Cuando sea posible, el archivo se mostrará dentro del interface del curso; si no es el caso, se les preguntará a los estudiantes si quieren descargarlo. El recurso Archivo puede incluir archivos de soporte, por ejemplo, una página HTML puede tener incrustadas imágenes u objetos Flash. Los estudiantes necesitan tener el software apropiado en sus ordenadores personales para poder abrir los archivos. Un

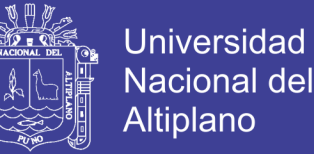

Archivo puede utilizarse para: Compartir presentaciones utilizadas en clase, incluir una mini-web como recurso del curso, proveer a los estudiantes de borradores de archivos para que los editen y los envíen en sus tareas.

**URL**

"Un URL (*Uniform or Universal Resource Locator*) es un enlace en el Internet hacia un sitio web o un canal en línea. Los maestros pueden usar el recurso URL para proporcionarles a sus estudiantes enlaces web para investigación, ahorrándole tiempo y esfuerzo a los alumnos que ya no necesitarán escribir manualmente la dirección" (Moodle.org, 2017).

Para Básico (2015) El recurso URL permite que el docente pueda proporcionar un enlace de Internet como un recurso del curso. Todo aquello que esté disponible en línea, como documentos o imágenes, puede ser vinculado; la URL no tiene por qué ser la página principal de un sitio web. La dirección URL de una página web en particular puede ser copiada y pegada por el docente, o bien, este puede utilizar el selector de archivo y seleccionar una URL desde un repositorio, como Flickr, YouTube o Wikipedia (dependiendo de qué repositorios están habilitados para el sitio).

Hay una serie de opciones de visualización de la URL, como incrustada o abierta en una nueva ventana, y opciones avanzadas, como pasar información a la URL, como el nombre de un estudiante.

"Tenga en cuenta que las URLs también pueden ser añadidas en otros recursos o actividades a través del editor de texto" (Sanchez, 2010, pág. 194).

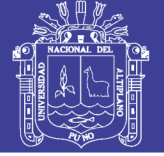

#### **ETIQUETAS**

"Son pequeños fragmentos de texto, gráficos o elementos multimedia que se colocan en la página principal del curso a fin de dar una estructura lógica y jerarquizada del curso" (Aguilar, 2014,pág. 22).

El módulo etiqueta permite insertar texto y elementos multimedia en las páginas del curso entre los enlaces a otros recursos y actividades. Las etiquetas son muy versátiles y pueden ayudar a mejorar la apariencia de un curso si se usan cuidadosamente. Las etiquetas pueden ser utilizadas:

- $\checkmark$  Para dividir una larga lista de actividades con un subtítulo o una imagen.
- $\checkmark$  Para visualizar un archivo de sonido o vídeo incrustado directamente en la página del curso.
- $\checkmark$  Para añadir una breve descripción de una sección del curso.

Para Moodle (2016) Una etiqueta sirve como un espaciador dentro de una página Moodle. Puede usarse para añadir texto, imágenes, multimedia o código, entre otros recursos en diferentes secciones. Es un recurso muy versátil y puede ayudar a mejorar la apariencia de un curso si se usa inteligentemente. Se pueden añadir banners o descripciones para diferenciar y resaltar áreas diferentes. Por otra parte, el abuso en el empleo de multimedia (sonido, video, etc.) dentro de etiquetas puede hacer lenta la carga de una página de curso.

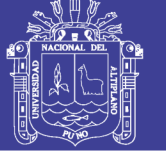

#### <span id="page-33-0"></span>**2.2.2.2. ACTIVIDADES**

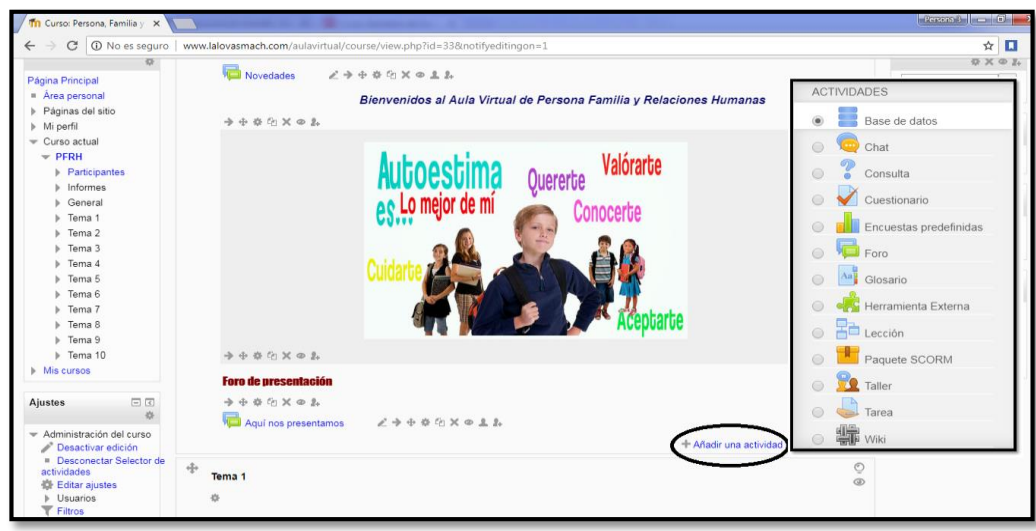

<span id="page-33-1"></span>*Figura 2: Actividades del Moodle* **Fuente:** Plataforma Moodle

"Moodle ofrece también un repertorio de módulos de actividades: módulos pensados para que el alumno trabaje y ejecute acciones con ellos, no sólo ser expuesto a un cúmulo de información. En Moodle, los módulos de actividades son generalmente evaluables. Algunos podrían decir que la evaluación es el criterio distintivo de una actividad respecto a un contenido" (Moodle.org, 2004, pág. 81).

"Las actividades no son más que un conjunto de herramientas puestas a disposición del docente, y en su caso del administrador, que permiten la interacción entre estudiantes del curso. El modo de interacción dependerá de la herramienta (actividad) escogida en cada momento" (Sanchez, 2010, pág. 253).

Según Moodle (2016) Una actividad es un nombre general para un grupo de características en un curso Moodle. Usualmente una actividad es algo que un estudiante hará, que interactúa con otros estudiantes o con el maestro. En la terminología de Moodle, una Actividad, como por ejemplo, Foro o Examen, significa propiamente algo a lo que los estudiantes pueden contribuir directamente, y a menudo es contrastada con un [recurso,](https://docs.moodle.org/all/es/Recursos) como por ejemplo un archivo o una página, el cual es presentado por el profesor a los alumnos.

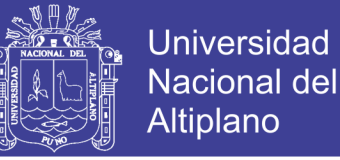

#### **CUESTIONARIO**

"La actividad cuestionario permite al docente diseñar y plantear cuestionarios con preguntas tipo opción múltiple, verdadero/falso, coincidencia, respuesta corta y respuesta numérica" (Meyer, 2011,pág.1).

"El docente puede permitir que el cuestionario se intente resolver varias veces, con las preguntas ordenadas o seleccionadas aleatoriamente del banco de preguntas. Se puede establecer un tiempo límite" (Unitecnologica, 2015).

Para De la Torre (2006) Cada intento se califica automáticamente, con la excepción de las preguntas de tipo "ensayo", y el resultado se guarda en el libro de calificaciones. El docente puede determinar si se muestran y cuándo se muestran al usuario los resultados, los comentarios de retroalimentación y las respuestas correctas. Los cuestionarios pueden usarse para hacer:

- Exámenes del curso.
- $\checkmark$  Mini Test para tareas de lectura o al final de un tema.
- $\checkmark$  Exámenes de práctica con preguntas de exámenes anteriores.
- $\checkmark$  Para ofrecer información inmediata sobre el rendimiento.
- $\checkmark$  Para auto-evaluación

Para Sanchez (2010) La actividad cuestionario permite al docente el diseño y elaboración de distintos cuestionarios este tipo de actividad es una de las más importantes a la hora de utilizarla para evaluar el conocimiento adquirido de los estudiantes debido a su gran flexibilidad. Los cuestionarios realizados pueden ser de diversos tipos como: preguntas

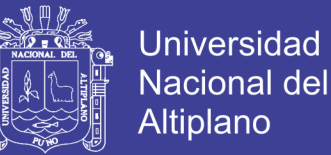

de verdadero/falso, de respuesta corta, de opción múltiple, numérica, calculadas, emparejamiento, etc. Las preguntas se mantienen ordenadas por categorías en una base de datos y permiten al docente reutilizarlas en el mismo curso o en otros cursos.

#### **FORO**

Para Sanchez (2010) Moodle es una herramienta muy utilizada esta actividad permite a los estudiantes, de un curso comunicarse de una forma asíncrona, es decir sin que tenga que estar estos conectados al mismo tiempo. Además puede ser creado más foros en cada curso. Existe también tipos de foro los cuales son disponibles como: (debate sencillo, foro para uso general, foro PyR, cada persona plantea un tema).

"El módulo de actividad foro permite a los estudiantes tener discusiones asincrónicas, es decir discusiones que tienen lugar durante un período prolongado de tiempo" (Aparicio, 2016, pág.1) .

Según Foro (2015) Hay varios tipos de foro para elegir, como el foro estándar donde cualquier persona puede iniciar una nueva discusión en cualquier momento, un foro en el que cada alumno puede iniciar una única discusión, o un foro de pregunta y respuesta en el que los estudiantes primero deben participar antes de poder ver los mensajes de otros estudiantes. El docente puede permitir que se adjunten archivos a las aportaciones al foro. Las imágenes adjuntas se muestran en el mensaje en el foro.

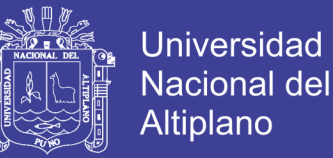

Los mensajes en el foro pueden ser evaluados por el docente o estudiantes (evaluación por pares). Las clasificaciones pueden agregarse a una calificación final que se registra en el libro de calificaciones. Los foros tienen muchos usos, como por ejemplo:

- $\checkmark$  Un espacio social para que los estudiantes se conozcan.
- Para los avisos del curso (usando un foro de noticias con suscripción forzada).
- $\checkmark$  Para discutir el contenido del curso o de materiales de lectura.
- Para continuar en línea una cuestión planteada previamente en una sesión presencial.
- Para discusiones solo entre profesores del curso (mediante un foro oculto).
- $\checkmark$  Un centro de ayuda donde los tutores y los estudiantes pueden dar consejos.
- $\checkmark$  Un área de soporte uno-a-uno para comunicaciones entre estudiante y docente (usando un foro con grupos separados y con un estudiante por grupo).
- $\checkmark$  Para actividades complementarias, como una "lluvia de ideas" donde los estudiantes puedan reflexionar y proponer ideas.

#### **TAREA**

"El módulo de Tareas permite a un docente evaluar el aprendizaje de los estudiantes mediante la creación de una tarea a realizar que luego revisará, valorará y calificará" (Sosa, 2014, pág.2).

Según Sosa (2014) Los estudiantes pueden presentar cualquier contenido digital (archivos), como documentos de texto, hojas de cálculo,

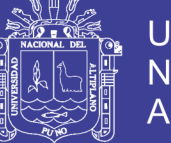

**Universidad** Nacional del Altiplano

imágenes, audio y vídeos entre otros. Alternativamente, o como complemento, la tarea puede requerir que los estudiantes escriban texto directamente en un campo utilizando el editor de texto. Una tarea también puede ser utilizada para recordar a los estudiantes tareas del "mundo real" que necesitan realizar y que no requieren la entrega de ningún tipo de contenido digital.

Para Moodle (2016) Al revisar las tareas, los docentes pueden dejar comentarios de retroalimentación y subir archivos, tales como anotaciones a los envíos de los estudiantes, documentos con observaciones o comentarios en audio. Las tareas pueden ser clasificadas según una escala numérica o según una escala personalizada, o bien, mediante un método de calificación avanzada, como una rúbrica. Las calificaciones finales se registran en el libro de calificaciones.

"Por medio de esta actividad el docente asignará los trabajos a realizar. Los mismos deberán ser presentados en algún medio digital (en cualquier formato). Las tareas típicas incluyen ensayos, proyectos, fotografías, etc. Este módulo cuenta con capacidad de calificación" (De la Torre, 2006, pág. 15).

#### <span id="page-37-0"></span>**2.2.3. DESARROLLO DE COMPETENCIAS**

#### **A. COMPETENCIA**

Para Ministerio de Educación (2016) La competencia se define como la facultad que tiene una persona de combinar un conjunto de capacidades a fin de lograr un propósito específico en una situación determinada, actuando de manera pertinente y con sentido ético. Esto significa identificar los conocimientos y habilidades que uno posee o que están

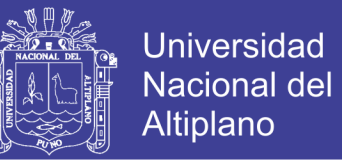

disponibles en el entorno, analizar las combinaciones más pertinentes a la situación y al propósito, para luego tomar decisiones; y ejecutar o poner en acción la combinación seleccionada.

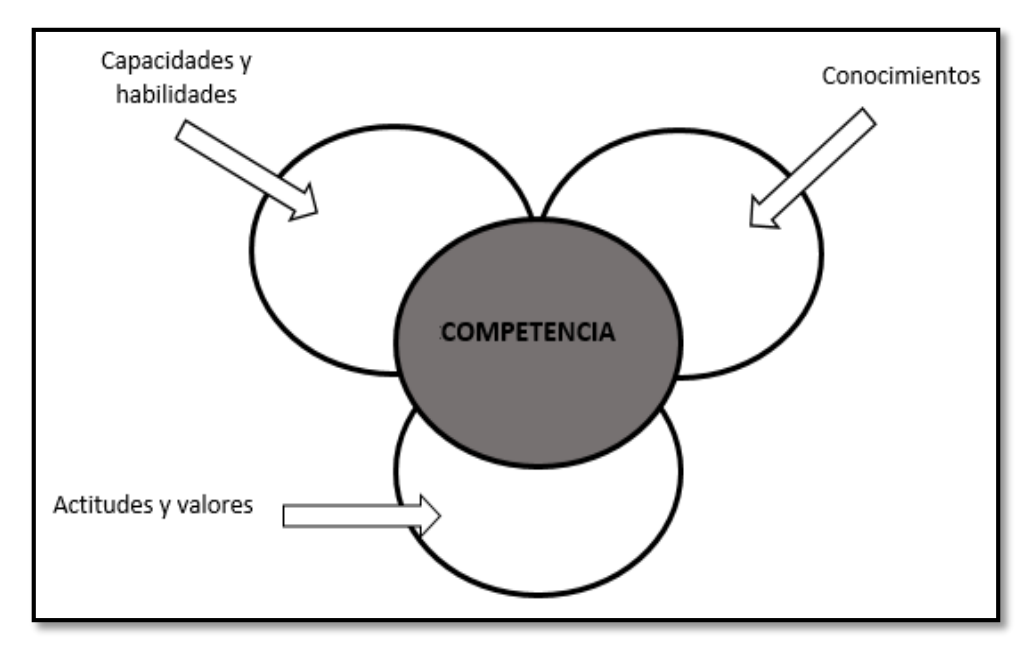

<span id="page-38-0"></span> *Figura 3: Componentes esenciales de la competencia.* **Fuente:** Competencias cognitivas en educación (Sanz. L, 2014).

"Una competencia es algo más que un conjunto de conocimientos y habilidades constituye, además, una capacidad que involucra el deseo de enfrentarse a metas difíciles y de activar disposiciones psicosociales que contribuyen al logro de una respuesta satisfactoria a una realidad planteada en un ámbito profesional especifico" (Sanz, 2014, pág. 16).

Para Frade (2013)Una competencia: es un conjunto de conocimientos que al ser utilizados mediante habilidades de pensamiento en distintas situaciones, generan diferentes destrezas en la resolución de los problemas de la vida y su transformación, bajo un código de valores previamente aceptados que muestra una actitud concreta frente al desempeño realizado, es una capacidad de hacer algo.

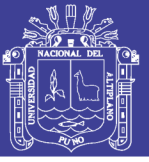

#### **B. APRENDIZAJE POR COMPETENCIAS**

Según Universia en el Mundo (2017) Los enfoques en la educación cambian a medida que avanza el tiempo, adaptándose a las necesidades sociales y también laborales. Actualmente uno de los modelos que más llama la atención de [docentes](http://noticias.universia.net.mx/en-portada/noticia/2012/07/17/951561/5-caracteristicas-maestros-mas-eficaces.html) y académicos es el aprendizaje basado en competencias, que se centra en la demostración del aprendizaje adquirido de acuerdo al ritmo de cada estudiante y sus habilidades. Sin embargo, aún se discute el verdadero significado del término.

Según Universia en el Mundo (2017) Un modelo educativo basado en competencias atiende al [proceso educativo](http://noticias.universia.net.mx/educacion/noticia/2018/11/28/1162674/8-caracteristicas-educador-exitoso.html) del estudiante, más que su complimiento con el curso, lo que permite el desarrollo integral en cada joven. De acuerdo a Miguel Ángel López Carrasco, especialista en educación y TICs, hay una serie de saberes incluidos en el aprendizaje por competencias, que se pueden separar en tres tipos: **saber conocer**, asociado al desarrollo permanente en todos los ámbitos de la vida; **saber hacer**, que es el dominio de las técnicas enfocadas a realizar diferentes tareas **y saber ser**, que es la actitud que nos permite desarrollar competencias sociales. El estudiante que aprende competencias más que conocimientos, se encuentra envuelto en un proceso constante de aprendizaje y para avanzar en su curso académico debe demostrar su dominio en diferentes áreas. Podía decirse que este modelo de aprendizaje está más orientado a los resultados, y logra un mayor rendimiento en los estudiantes. Este modelo representa un nuevo paradigma [en la](http://noticias.universia.net.mx/empleo/noticia/2013/07/03/1034265/importancia-curriculum-practica-docente.html)  [educación](http://noticias.universia.net.mx/empleo/noticia/2013/07/03/1034265/importancia-curriculum-practica-docente.html) y erradica el modelo tradicional que basa el aprendizaje en la memorización de datos e información, que muchas veces resulta irrelevantes

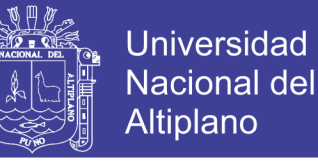

para la vida real. Aprender competencias permite aplicarlas no solo en el ámbito académico, sino también en el laboral.

#### **C. PROCESO DE EVALUACIÓN POR COMPETENCIAS**

Aguilar (2014) El proceso de la evaluación de las competencias cuentas con ambas dimensiones en la cual una indica el medio de como el estudiante tiene o adquiere una competencia y el otro se describe a la evaluación la cual se rige a los principios del enfoque de competencias en la educación. Donde se concibe a la evaluación como el proceso sistémico de análisis, estudio, investigación, reflexión y retroalimentación. Además se evalúa la parte cognitiva del estudiante y como lo aplica en la práctica para que al final exprese la actitud en el proceso de aprendizaje y podamos evaluar el desempeño como producto final.

Aguilar (2014) La evaluación se puede dar desde tres perspectivas: la autoevaluación es la evaluación que el propio alumno realiza sobre sí mismo, la coevaluación es la evaluación que realizan sus compañeros sobre su trabajo y finalmente la heteroevaluación es la evaluación que el docente realiza sobre el estudiante. La evaluación por competencias nos permite medir los aspectos conceptuales, procedimentales y actitudinales, desde tres aspectos: la autoevaluación, coevaluación y la heteroevaluación.

#### **2.2.3.1. ÁREA DE PERSONA FAMILIA Y RELACIONES HUAMANAS**

<span id="page-40-0"></span>Ministerio de Educación (2015) El área de Persona, Familia y Relaciones Humanas busca contribuir al desarrollo integral de los estudiantes como personas autónomas que fortalecen su potencial y como miembros conscientes y activos de la sociedad. Se responde así a la Ley General de Educación, que plantea, como

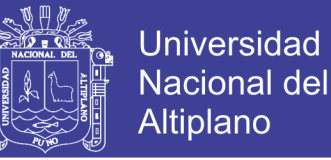

fines de la educación peruana y como objetivos de la educación básica, formar personas que:

- $\checkmark$  Consoliden su identidad personal y social.
- $\checkmark$  Sean capaces de lograr su propia realización en todos los campos.
- $\checkmark$  Se integren de manera adecuada y crítica a la sociedad, para así ejercitar su ciudadanía en armonía con el entorno.
- $\checkmark$  Contribuyan a desarrollar una sociedad democrática, solidaria, justa, inclusiva, próspera, tolerante y forjadora de una cultura de paz, que afirme la identidad nacional, sustentada en la diversidad cultural, étnica y lingüística.
- $\checkmark$  Afronten los incesantes cambios en la sociedad y el conocimiento.

Consecuentemente, el área debe fomentar el desarrollo de competencias que contribuyan a que las personas se sientan bien consigo mismas, desplieguen su potencial y afirmen su autonomía para una completa realización personal, en armonía con su entorno.

#### <span id="page-41-0"></span>**2.2.3.2.COMPETENCIAS DEL ÁREA**

#### **COMPETENCIA: AFIRMA SU IDENTIDAD**

Ministerio de Educación (2015) Para afirmar y valorar la propia identidad, el estudiante debe conocerse y apreciarse, partiendo por reconocer las distintas identidades que lo definen y las raíces históricas y culturales que le dan sentido de pertenencia. Además, implica aprender a manejar sus emociones y su comportamiento cuando interactúa con otros. Todo ello le permite desarrollar seguridad y confianza en sí mismo, necesarias para actuar de manera autónoma en diferentes contextos.

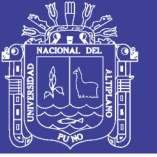

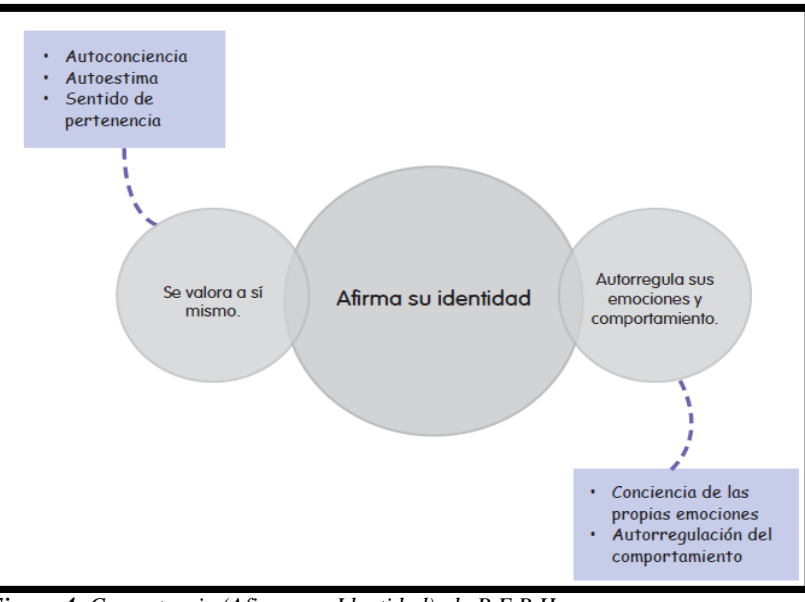

<span id="page-42-0"></span>*Figura 4: Competencia (Afirma su Identidad) de P.F.R.H.* **Fuente:** MINEDU – Rutas de Aprendizaje

#### **CAPACIDADES:**

#### **A) SE VALORA A SÍ MISMO**

"Implica un proceso de conocimiento, valoración y aceptación de uno mismo como ser singular y diferente de los demás. Ello supone el reconocimiento de sus características personales y de sus raíces familiares, sociales y culturales"(Ministerio de Educación, 2015).

#### **B) AUTORREGULA SUS EMOCIONES Y COMPORTAMIENTO**

"Implica la habilidad de reconocer y tomar conciencia de las propias emociones, a fin de poder expresarlas de manera regulada, considerando el contexto. Ello permite aprender a modular su comportamiento, de acuerdo a su proceso de desarrollo, en favor de su bienestar y el de los otros" (Ministerio de Educación, 2015).

#### **COMPETENCIA: SE DESENVUELVE ÉTICAMENTE**

Ministerio de Educación (2015) Actuar éticamente ante la realidad supone poder discernir y formular argumentos que orienten juicios, decisiones y acciones a partir de la ética mínima compartida, más allá de

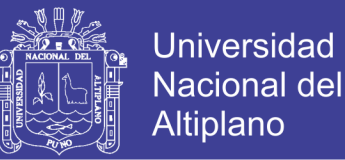

las particularidades grupales, étnicas, religiosas y políticas, tales como el reconocimiento del otro, el respeto por las reglas de juego, la solidaridad, la justicia o la honestidad. Este proceso implica que las personas se relacionen unas con otras, pues no es posible desarrollar esta competencia desde una posición de aislamiento. Su desarrollo requiere que se creen las condiciones para que los estudiantes armen sus propias matrices de valores y evalúen sus acciones y las de los demás.

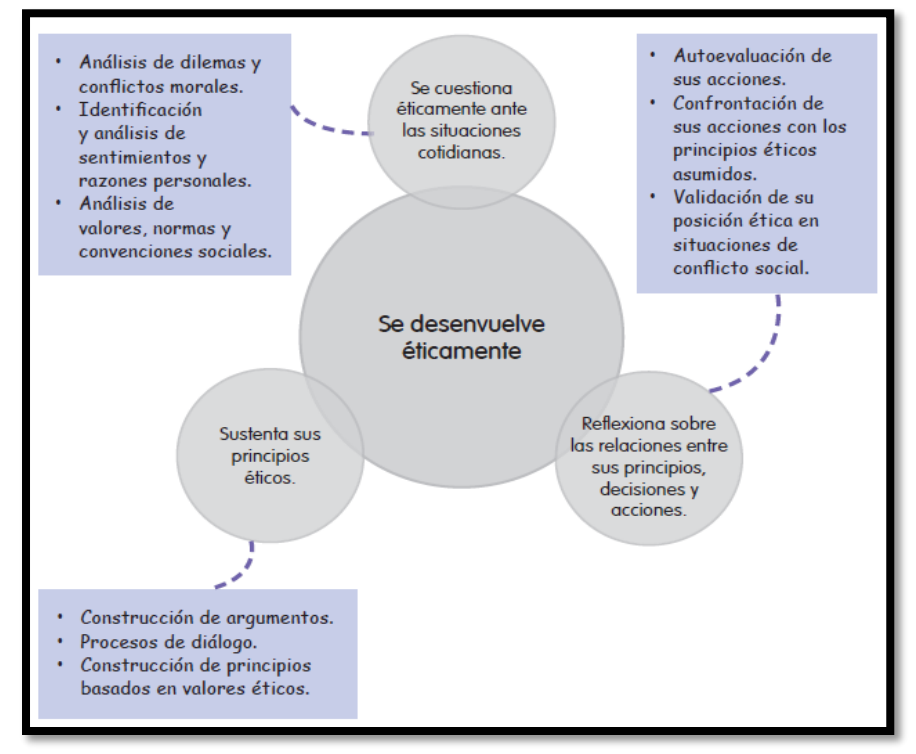

<span id="page-43-0"></span>*Figura 5: Competencia (Se desenvuelve éticamente) de P.F.R.H.* **Fuente:** MINEDU – Rutas De Aprendizaje

#### **CAPACIDADES**

#### **A) SE CUESTIONA ÉTICAMENTE ANTE LAS SITUACIONES**

#### **COTIDIANAS**

"Implica hacer un análisis profundo de las situaciones cotidianas que lo involucran. Ello supone identificar y evaluar críticamente los mensajes de carácter moral sobre lo que es considerado correcto e

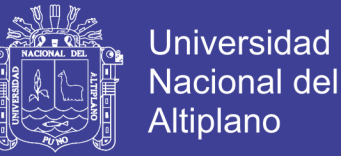

incorrecto. Supone también ser capaz de cuestionar las opiniones y posiciones "automáticas" y las pautas dictadas por el "sentido común", evaluando los valores, prejuicios e intereses que están detrás" (Ministerio de Educación, 2015).

#### **B) SUSTENTA SUS PRINCIPIOS ÉTICOS**

"Supone construir argumentos consistentes y razonados desde el diálogo con otros y con diversas fuentes de información. Requiere conceptualizar los principios éticos, organizando racionalmente la información proveniente de la propia experiencia, de la cultura y de la teoría, tomando en cuenta los horizontes personales (búsqueda de la felicidad) y los colectivos (ética mínima)" (Ministerio de Educación, 2015).

# **C) REFLEXIONA SOBRE LAS RELACIONES ENTRE SUS PRINCIPIOS, DECISIONES Y ACCIONES.**

Ministerio de Educación (2015) Supone tomar consciencia de las propias decisiones y acciones, procurando identificar intenciones y motivaciones, medios y fines, resultados y consecuencias. Amerita confrontar la propia acción con los principios éticos asumidos. Implica también considerar efectos inmediatos y posibles de las acciones, preguntándose por la responsabilidad para con uno mismo y para con los demás.

En la secundaria, el desarrollo de esta competencia es evidente cuando los estudiantes examinan los fundamentos y consecuencias de las decisiones y acciones, propias y ajenas, e identifican dilemas morales que enfrentan sentimientos y razones individuales con

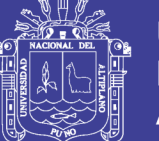

normas y convenciones sociales. Por ejemplo: "Yo sé que está mal mentir, pero ¿cómo le iba a decir que nadie la quería invitar a la fiesta? Pobrecita"; o "Yo sé que estuvo mal faltar a clases, pero es que mi amigo Carlos estaba muy mal y me necesitaba, la verdad es que lo volvería a hacer". En esta etapa, los estudiantes elaboran sus principios éticos y son capaces de sustentar por qué los consideran prioritarios, así como de defender y rebatir posiciones con argumentos lógicos, tomando en cuenta diversas fuentes y referentes filosóficos y culturales.

La formación ética en la adolescencia busca que los estudiantes activen la reflexión a partir del diálogo con los demás, lo que permitirá la construcción de una moral autónoma. Nuestra tarea como maestros es promover su pensamiento crítico, estimulando la evaluación de las prácticas sociales de alcance moral, es decir, ayudándolos a preguntarse cómo se ha obtenido un saber determinado y qué le da confiabilidad, cuestionando las creencias infundadas y los prejuicios. Debemos ayudarlos a sustentar autónomamente sus principios éticos, fomentando la reflexión acerca de la naturaleza de las propias creencias y de cómo estas influyen en la vida diaria.

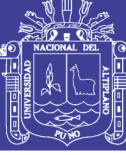

### **CAPÍTULO III**

#### **MATERIALES Y MÉTODOS**

#### <span id="page-46-2"></span><span id="page-46-1"></span><span id="page-46-0"></span>**3.3. UBICACIÓN GEOGRÁFICA DEL ESTUDIO**

El trabajo de investigación se realizó en la Institución Educativa Secundaria María Auxiliadora, en el Jr. Manco Capac Nº 126, dicha Institución Educativa pertenece a la Dirección Regional de Educación Puno, así mismo en la Unidad de Gestión Educativa Local de Puno, del Distrito de Puno, Provincia de Puno y Región de Puno.

#### <span id="page-46-3"></span>**3.4. PERIODO DE DURACIÓN DEL ESTUDIO**

Para la ejecución del trabajo de investigación se tuvo un periodo de duración de un trimestre académico en dicha Institución Educativa, a fin de poder ver sus efectos del aula virtual (Moodle) en el grupo experimental.

#### <span id="page-46-4"></span>**3.5. PROCEDENCIA DEL MATERIAL UTILIZADO**

El material experimental que se utilizó durante el proceso de la investigación fueron los siguientes:

- Programación Curricular Anual.
- Unidad de Aprendizaje.
- $\triangleright$  Sesiones de Aprendizaje.
- $\triangleright$  Fichas de Información.
- $\triangleright$  Pruebas Escritas.
- Laboratorio de Computo.
- Internet.
- Proyector DATA.
- Parlantes.

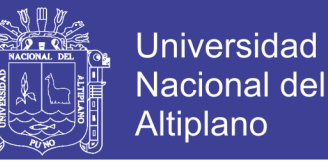

Para verificar los resultados del trabajo de investigación se recolecto datos por medio de la prueba de entrada y salida, para comparar los resultados obtenidos del grupo experimental y del grupo control.

#### <span id="page-47-0"></span>**3.6. POBLACIÓN Y MUESTRA DEL ESTUDIO**

#### **POBLACIÓN**

La población de estudio está constituido por todos los estudiantes de la Institución Educativa Secundaria María Auxiliadora del 2do Grado, correspondiente al área de Persona Familia y Relaciones Humanas matriculados en el año escolar 2018, incluyendo ambos sexos que son un total de 31 estudiantes en el grupo de control y 30 estudiantes en el grupo experimental.

| Auxiliadora" de Puno. |                |                |              |  |
|-----------------------|----------------|----------------|--------------|--|
| <b>SECCIONES</b>      | <b>MUJERES</b> | <b>VARONES</b> | <b>TOTAL</b> |  |
| <b>SECCIÓN</b> "A"    | 18             | 13             | 31           |  |
| <b>SECCIÓN</b> "B"    | 18             | 12             | 30           |  |
| <b>SECCIÓN</b> "C"    | 21             | 10             | 31           |  |
| <b>SECCIÓN</b> "D"    | 20             | 11             | 31           |  |
| <b>SECCIÓN</b> "E"    | 18             | 12             | 30           |  |
| <b>SECCIÓN</b> "F"    | 18             | 13             | 31           |  |
| <b>TOTAL</b>          | 113            | 71             | 184          |  |

<span id="page-47-1"></span>*TABLA 1: Distribución de estudiantes del 2° grado de la I.E.S "María* 

**Fuente***: Nomina de matriculados en el 2° de la I.E.S "María Auxiliadora" -2018.*  **Elaboración***: Los autores del Proyecto.*

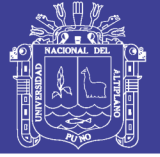

#### **MUESTRA**

La estimación del tamaño de la muestra es de tipo no probabilístico, donde la muestra final queda constituida por 61 estudiantes del 2° grado de la Institución Educativa Secundaria Emblemática María Auxiliadora del año escolar 2018. Para la selección de los participantes se realizó un muestreo no probalístico que según.

A su vez, para Carrasco (2009), dentro del muestreo no probabilístico encontramos las muestras intencionadas, las que están realizadas a juicio propio del investigador.

Hernández, Fernández y Baptista (2010) el procedimiento no es mecánico ni con base en fórmulas de probabilidad, sino que depende del proceso de toma de decisiones de un investigador o de un grupo de investigadores y, desde luego, las muestras seleccionadas obedecen a otros criterios de investigación (...).

| <b>SECCIÓN</b>     | <b>MUJERES</b> | <b>VARONES</b> | <b>TOTAL</b> |
|--------------------|----------------|----------------|--------------|
| <b>SECCIÓN</b> "A" | 18             | 13             | 31           |
| <b>SECCIÓN</b> "B" | 18             | 12             | 30           |

<span id="page-48-0"></span>*TABLA 2: Población de Estudio de los estudiantes del 2° grado.*

**Fuente***: Tabla N°1.* 

**Elaboración***: Los autores del Proyecto.*

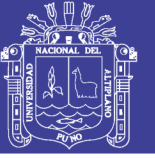

#### <span id="page-49-0"></span>**3.7. DISEÑO ESTADÍSTICO**

**a) Tipo de investigación:** El tipo de investigación al cual pertenece es el tipo experimental. La investigación de este tipo se caracteriza por que se manipulan la variable independiente con el objetivo de analizar las consecuencias sobre la variable dependiente. La variable dependiente no se manipula, sino que se mide para ver el efecto de la manipulación de la variable independiente sobre esta (Hernandez, 2014).

**b) Diseño de investigación:** el diseño de la investigación que se asume es el cuasi experimental de dos grupos intactos con prueba de entrada y salida; uno de control (Sin Aula Virtual), y el otro experimental (Con Aula Virtual).

#### <span id="page-49-1"></span>**3.8. PROCEDIMIENTO**

Los pasos que se han seguido son los siguientes:

**PRIMERO:** Se presentó una solicitud a la institución educativa María auxiliadora de puno, solicitando permiso para la ejecución de dicho proyecto de investigación adjuntando con ello el acta de aprobación de proyecto tesis emitido por vicerrectorado de investigación, dando a conocer así mismo los fines que persigue la investigación del proyecto.

**SEGUNDO:** Se coordinó con el docente titular del área de Persona Familia y Relaciones Humana, encargado de segundo "A" y "B" para realizar la investigación.

**TERCERO:** A su vez también se coordinó con el docente encargado del laboratorio de cómputo sobre las horas disponibles que se nos podría facilitar, para el uso de las maquinas e internet y así poder usar las aulas virtuales (Moodle) con el grupo experimental.

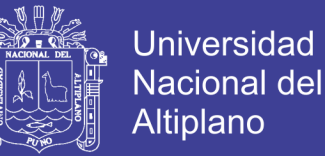

**CUARTO:** Se realizó el proceso de planificación de programación anual, unidad didáctica y sesiones de aprendizaje, así mismo la elaboración de los instrumentos de pre test.

**QUINTO:** Se dio la aplicación de la prueba de entrada a las dos secciones seleccionadas, con el fin de determinar los saberes previos y el nivel de aprendizaje en lo que respecta al conocimiento de los campos temáticos que se tiene en el área.

**SEXTO:** Se desarrolló las sesiones de aprendizaje con el grupo experimental haciendo el usó el aula virtual (Moodle) como recurso educativo para el aprendizaje de persona familia y relaciones humanas, mientras que en el grupo de control se utilizó otras estrategias metodológicas.

**SETIMO:** Al término de las sesiones de aprendizaje se dio la aplicación de la prueba de salida a las dos secciones, al final del experimento, es decir, en el grupo experimental, mediante las Aulas Virtuales (Moodle) como recurso didáctico.

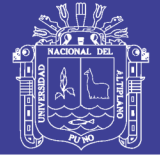

#### <span id="page-51-0"></span>**3.9. VARIABLES**

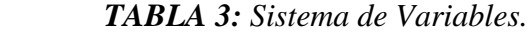

<span id="page-51-1"></span>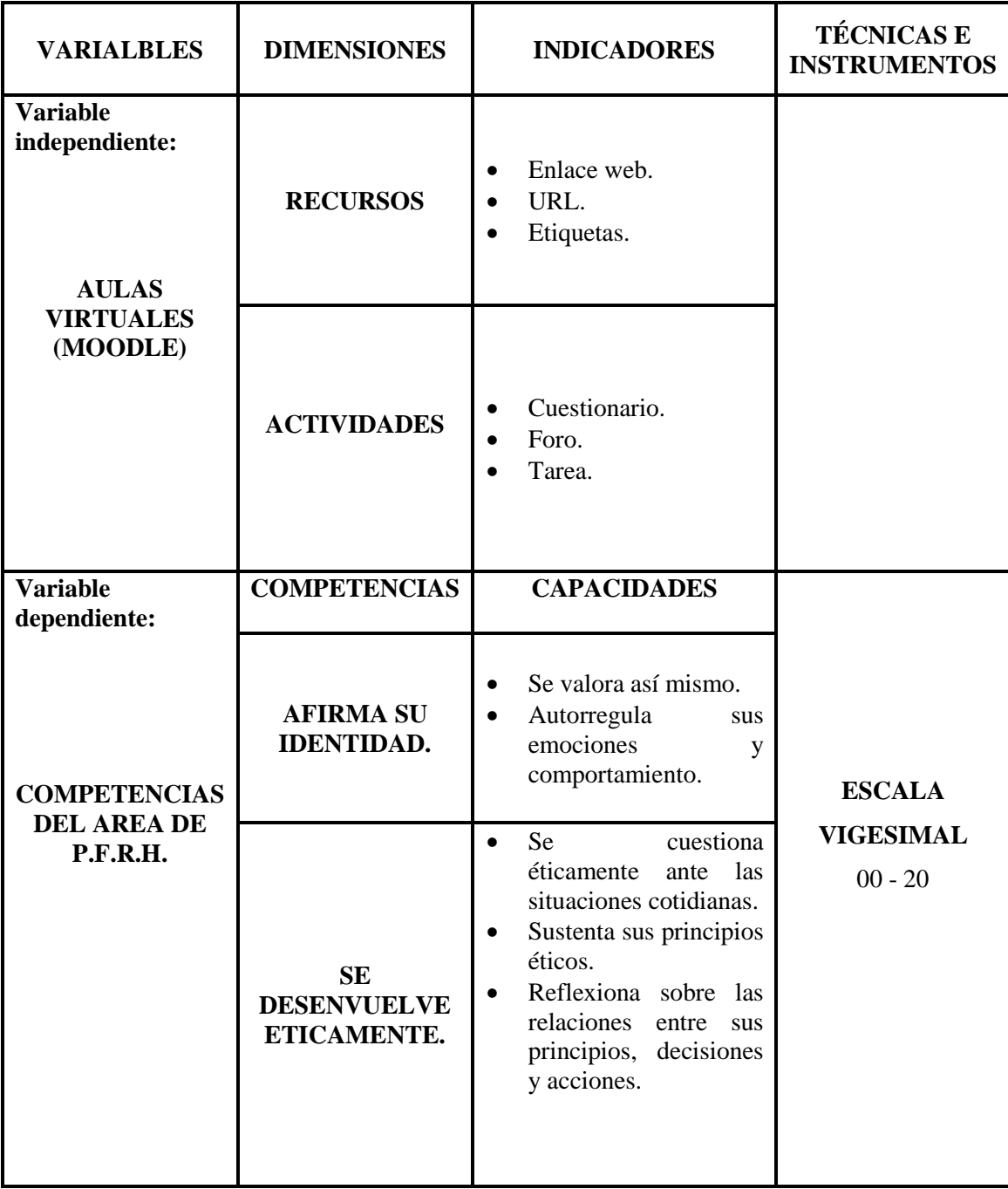

**Elaboración***: Los autores del Proyecto.*

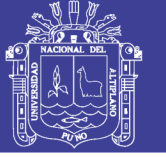

#### **3.10. ANÁLISIS DE RESULTADOS**

<span id="page-52-0"></span>El análisis de resultados se realizó de la siguiente manera:

**a) Evaluación de datos:** Los datos se evaluaron según las competencias y luego se revisaron los datos obtenidos.

**b) Tabulación de datos:** Los datos tabulados fueron organizados en cuadros estadísticos considerando la escala de valoración asumida. Se elaboraron los cuadros estadísticos considerando el sistema de variables.

**c) Elaboración de cuadros:** En el caso del presente estudio se elaboraron cuadros específicos referidos a las dimensiones.

- **d) Elaboración de gráficos:** Los cuadros estadísticos referidos a las variables fueron ilustrados con gráficos de barras o columnas.
- **e) Análisis de datos:** Se analizó e interpretó los resultados estadísticos.

**f)** Preparación del informe final.

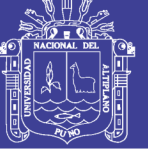

### **CAPÍTULO IV**

#### **RESULTADOS Y DISCUSIÓN**

#### <span id="page-53-2"></span><span id="page-53-1"></span><span id="page-53-0"></span>**4.1. RESULTADOS**

#### <span id="page-53-4"></span><span id="page-53-3"></span>**4.1.1. RESULTADOS DE PRE TEST DEL GRUPO CONTROL**

**Tabla 4:** *Resultados de la evaluación de entrada del grupo control de los estudiantes de 2do grado "A" de la I.E.S. María Auxiliadora según notas obtenidas en el logro de aprendizaje de las competencias, 2018.*

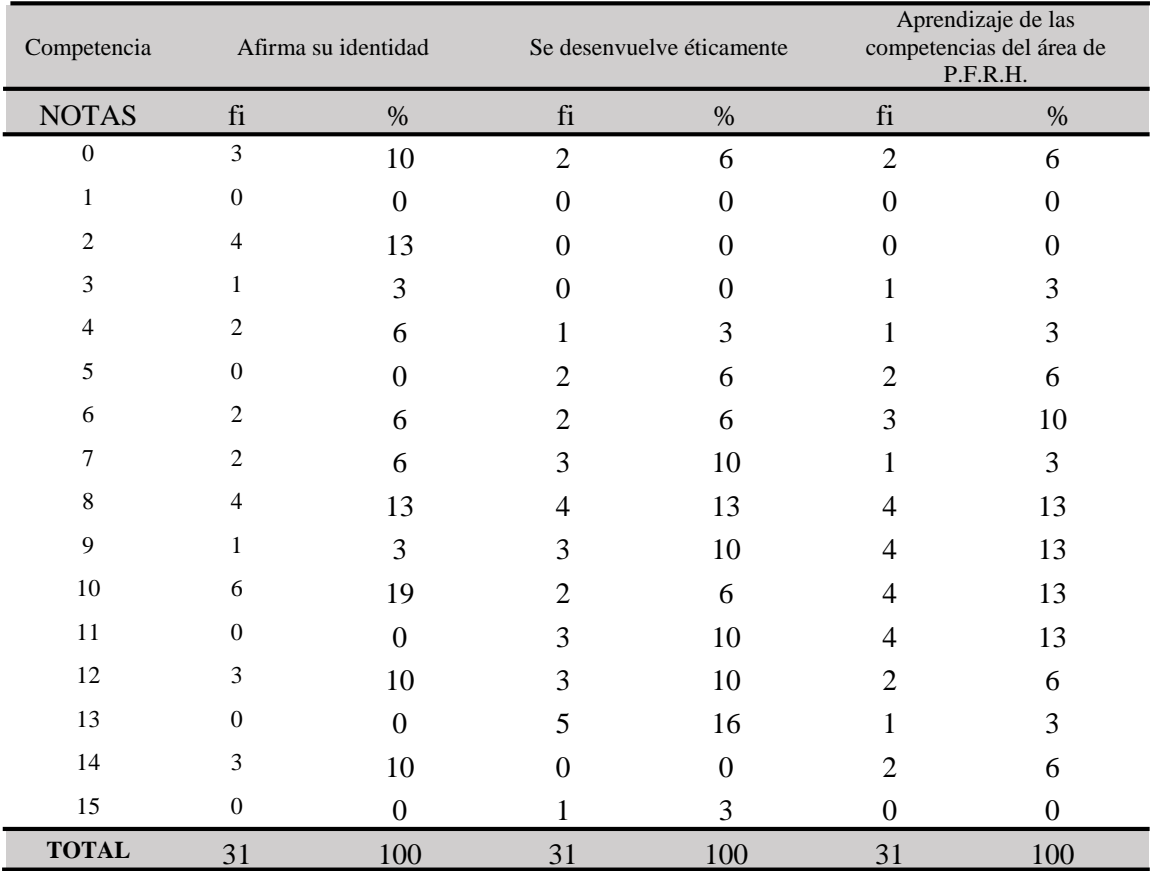

**Fuente***: Pre Test***.**

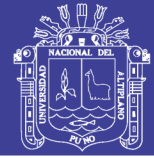

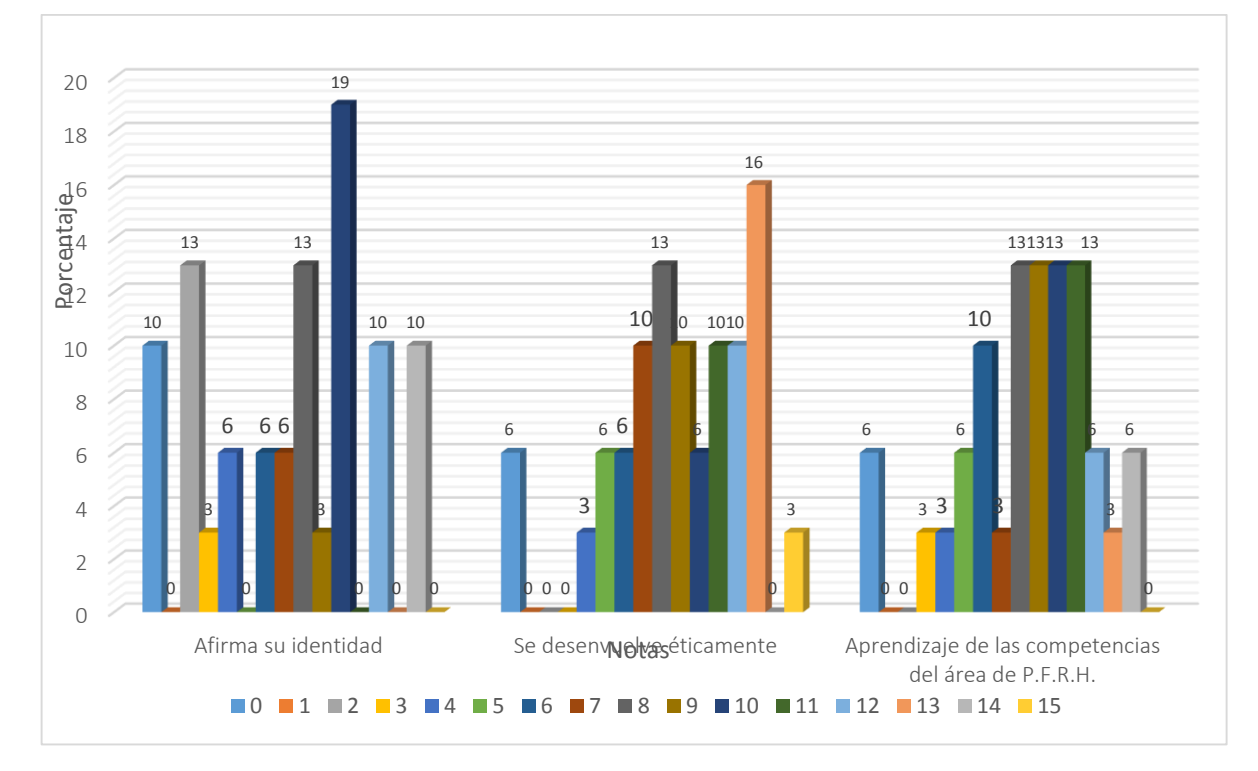

<span id="page-54-0"></span>*Figura 6: Resultados de la evaluación de entrada del grupo control de los estudiantes de 2do grado "A" de la I.E.S. María Auxiliadora según notas obtenidas en el logro de aprendizaje de las competencias, 2018.*

**INTERPRETACIÓN:** Observando la tabla 4 y figura 6, se tiene que el mayor porcentaje que es el 19% obteniendo la nota de 10 puntos y el 16% obtienen la nota de 13 puntos en la escala vigesimal que corresponde a las competencias afirma su identidad y se desenvuelve éticamente**.**

De acuerdo a las notas obtenidas se evidencia que ningún estudiante obtuvo un calificativo de nivel logro destacado de 20 puntos de la escala vigesimal, lo cual indica que los estudiantes están en camino de desarrollar los aprendizajes previstos por lo que existe la necesidad de que el docente utilice materiales y técnicas.

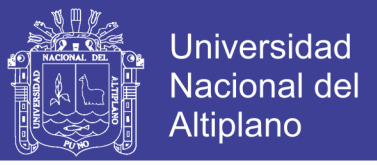

#### <span id="page-55-2"></span><span id="page-55-0"></span>**4.1.2. RESULTADOS DE PRE TEST DEL GRUPO EXPERIMENTAL**

*Tabla 5: Resultados de la evaluación de entrada del grupo experimental de los estudiantes de 2do grado "B" de la I.E.S. María Auxiliadora según notas* 

*obtenidas en el logro de aprendizaje de las competencias, 2018.*

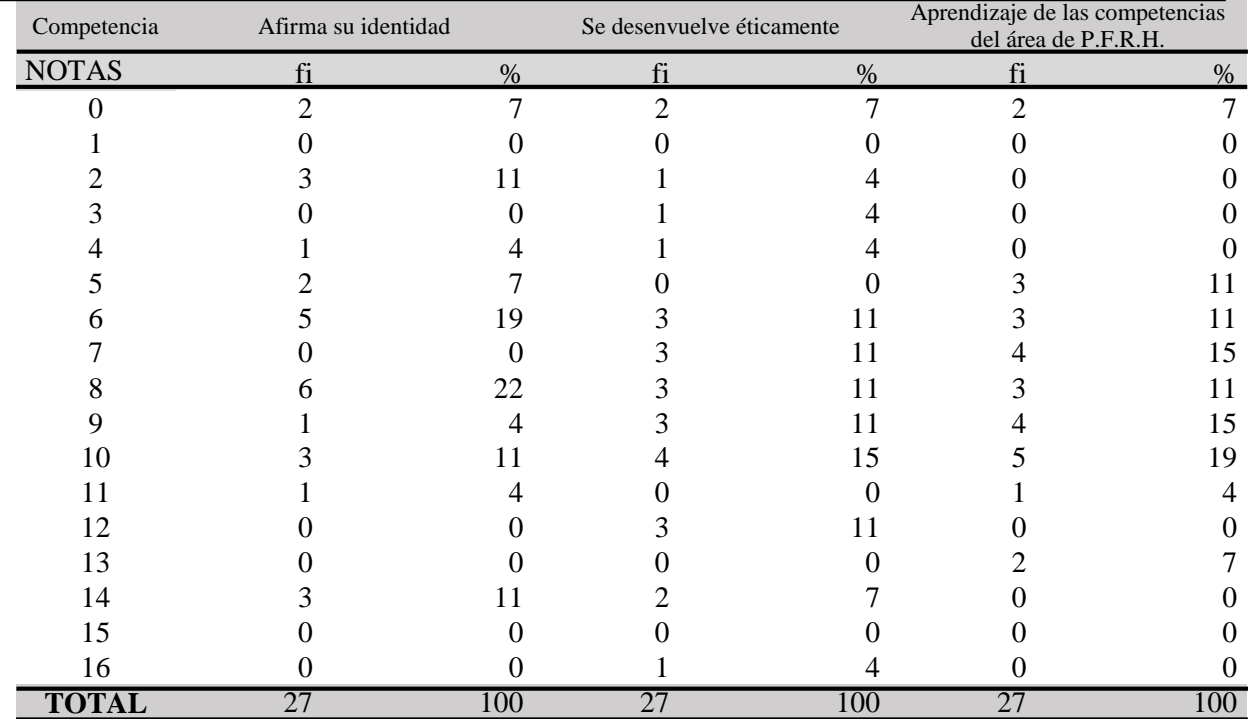

**Fuente***: Pre Test.*

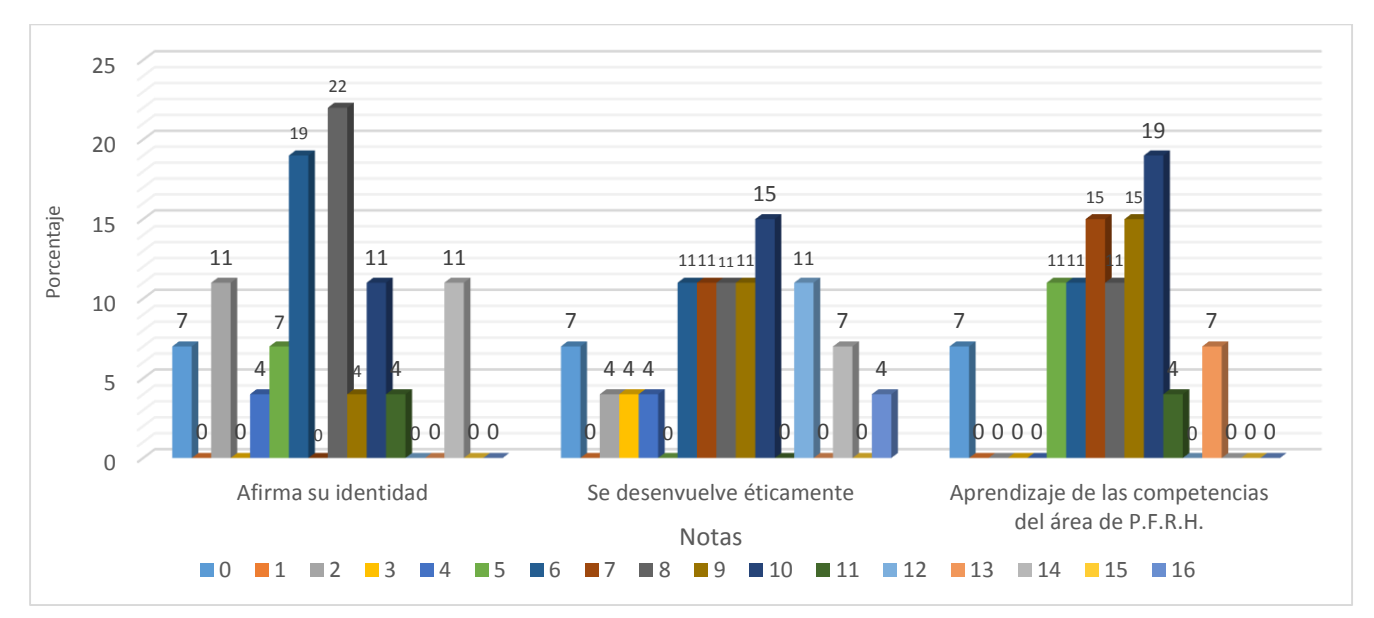

<span id="page-55-1"></span>*Figura 7: Resultados de la evaluación de entrada del grupo experimental de los estudiantes de 2do grado "B" de la I.E.S. María Auxiliadora según notas obtenidas en el logro de aprendizaje de las competencias, 2018.*

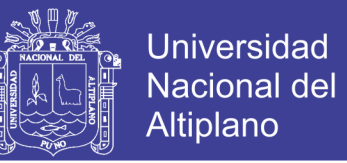

**INTERPRETACIÓN:** Considerando la tabla 5 y figura 7, el mayor porcentaje que es el 22% obteniendo la nota de 8 puntos y el 15% obtienen la nota de 10 puntos en la escala vigesimal en relación a las competencias afirma su identidad y se desenvuelve éticamente.

De acuerdo a las notas obtenidas se evidencia que ningún estudiante obtuvo un calificativo de nivel logro destacado de 20 puntos de la escala vigesimal, lo cual indica que los estudiantes están en camino de desarrollar los aprendizajes previstos por lo que existe la necesidad de que el docente utilice materiales y técnicas.

#### <span id="page-56-0"></span>**4.1.3. RESULTADOS DEL POS TEST DEL GRUPO CONTROL**

<span id="page-56-1"></span>*Tabla 6: Resultados de la evaluación de salida del grupo control de los estudiantes de 2do grado "A" de la I.E.S. María Auxiliadora según notas obtenidas en el logro de aprendizaje de las competencias, 2018.*

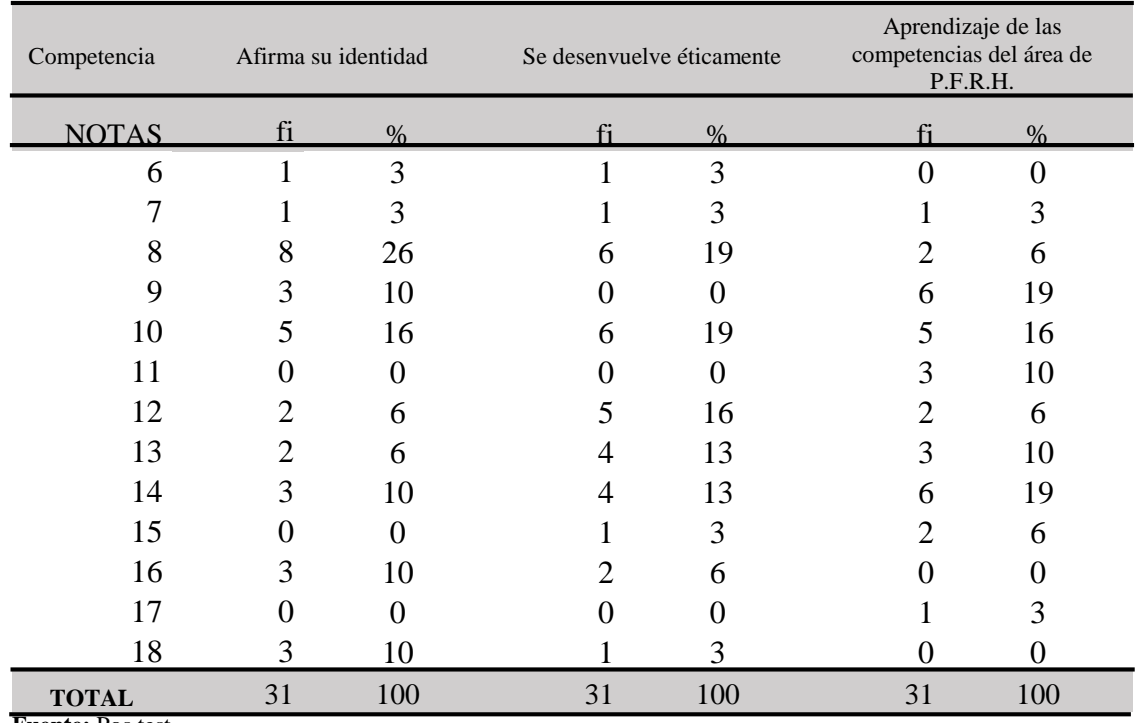

**Fuente:** Pos test.

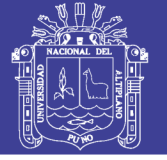

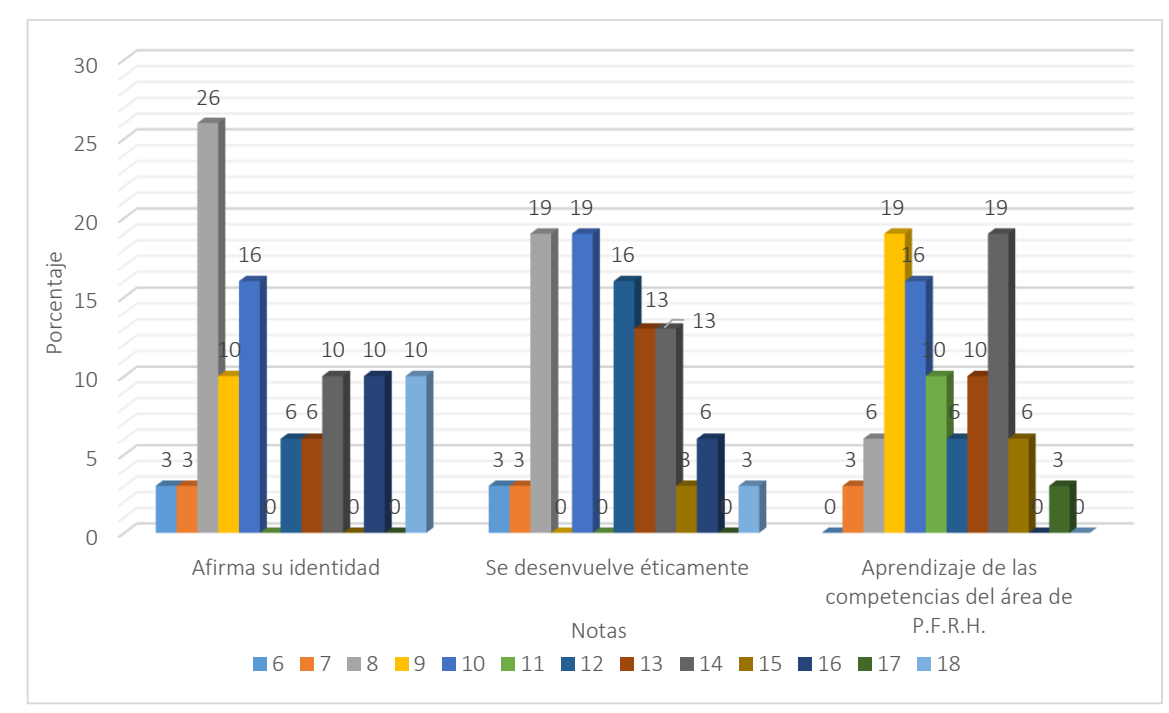

<span id="page-57-0"></span>*Figura 8: Resultados de la evaluación de salida del grupo control de los estudiantes de 2do grado "A" de la I.E.S. María Auxiliadora según notas obtenidas en el logro de aprendizaje de las competencias, 2018.*

**INTERPRETACIÓN:** Considerando la tabla 6 y figura 8, el mayor porcentaje que es el 26% obteniendo la nota de 8 puntos y el 19% obtienen las notas de 8 y 10 puntos en la escala vigesimal en relación a las competencias afirma su identidad y se desenvuelve éticamente.

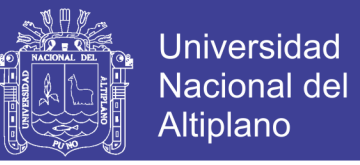

#### <span id="page-58-0"></span>**4.1.4. RESULTADOS DE POS TEST DEL GRUPO EXPERIMENTAL**

<span id="page-58-2"></span>*Tabla 7: Resultados de la evaluación de salida del grupo experimental de los estudiantes de 2do grado "B" de la I.E.S. María Auxiliadora según notas obtenidas en el logro de aprendizaje de las competencias, 2018.*

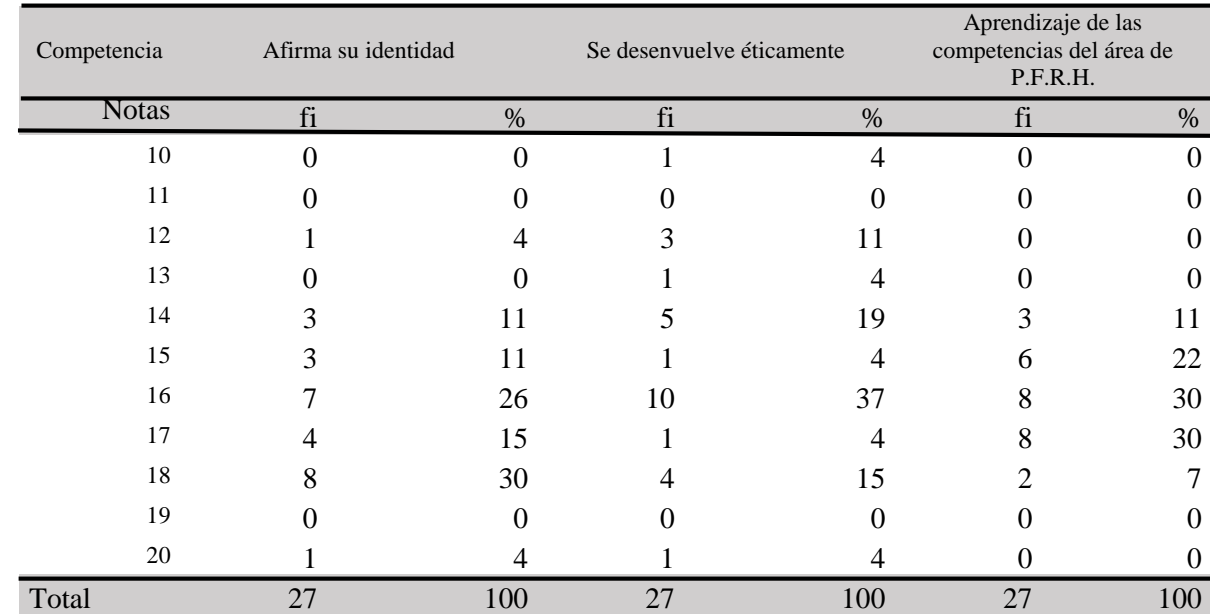

**Fuente:** Pos test.

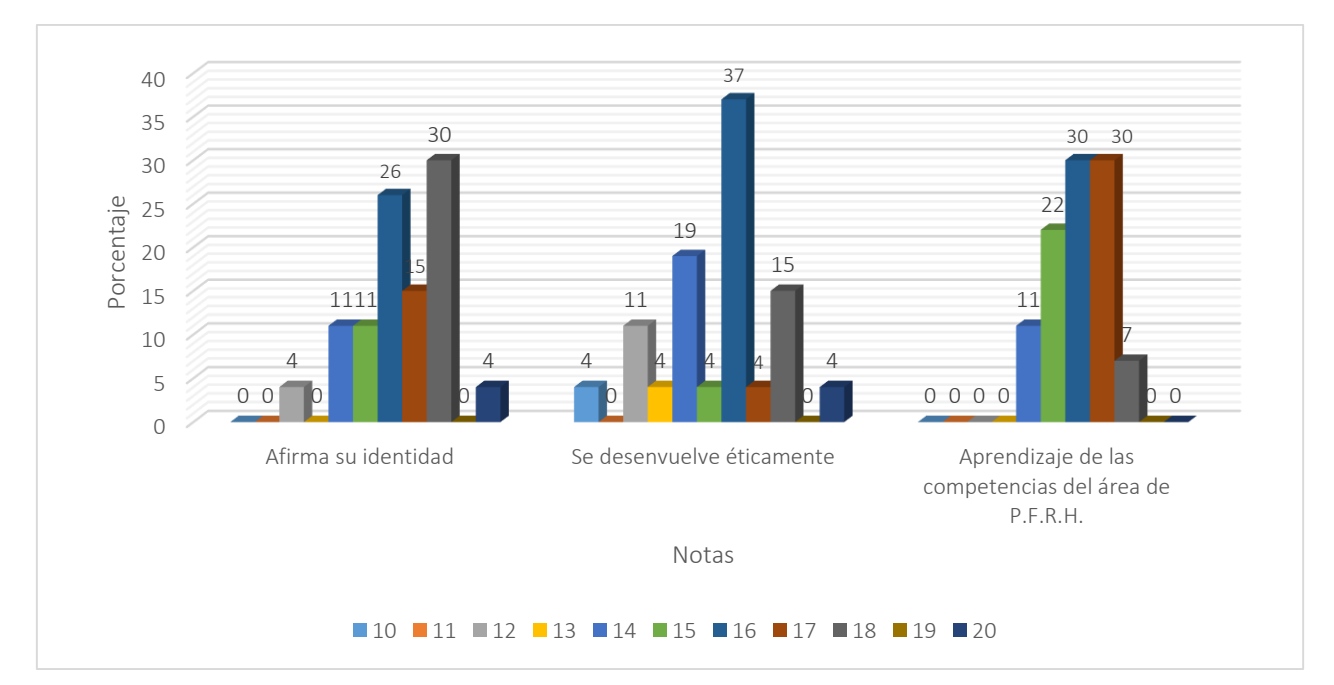

<span id="page-58-1"></span>*Figura 9: Resultados de la evaluación de salida del grupo experimental de los estudiantes de 2do grado "B" de la I.E.S. María Auxiliadora según notas obtenidas en el logro de aprendizaje de las competencias, 2018.*

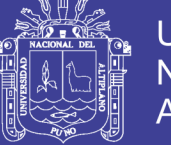

#### **INTERPRETACIÓN:**

Considerando la tabla 7 y figura 9, el mayor porcentaje que es el 30% obteniendo la nota de 18 puntos y el 37% obtienen la nota de 16 puntos en la escala vigesimal en relación a las competencias afirma su identidad y se desenvuelve éticamente.

De acuerdo a los resultados obtenidos se evidencia que el 30% de estudiantes obtuvieron la nota de 18 puntos de la escala vigesimal de  $(00 - 20)$  en la competencia Afirma su identidad y el 37% de estudiantes obtuvieron la nota de 16 puntos de la escala vigesimal de (00 -20) en la competencia se desenvuelve éticamente, lo cual indica que los estudiantes presentan una notable mejoría en su aprendizaje puesto que el grupo asido sometido a un experimento (Aulas Virtuales).

# <span id="page-59-0"></span>**4.1.5. PRUEBA DE HIPÓTESIS DEL GRUPO EXPERIMENTAL Y CONTROL DESPUÉS DEL EXPERIMENTO**

#### **A) HIPÓTESIS ESTADÍSTICAS**

**HIPÓTESIS NULA (Ho):** Las aulas virtuales no son efectivas en el desarrollo de las competencias del área de Persona, Familia y Relaciones Humanas en los estudiantes del 2º de la I.E.S. Emblemática "María Auxiliadora" Puno – 2018.

**HIPÓTESIS ALTERNA (Ha):** Las aulas virtuales son efectivas en el desarrollo de las competencias del área de Persona, Familia y Relaciones Humanas en los estudiantes del 2º de la I.E.S. Emblemática "María Auxiliadora" Puno – 2018.

#### **B) NIVEL DE SIGNIFICANCIA**

Nivel de significancia  $\alpha$ =0,05, con una t<sub>t</sub> "tabulada" con 56 grados de libertad, en nuestro caso  $t_{56}= 1,6725$ .

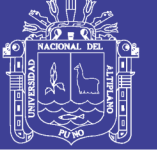

### **C) ESTADÍSTICA DE PRUEBA**

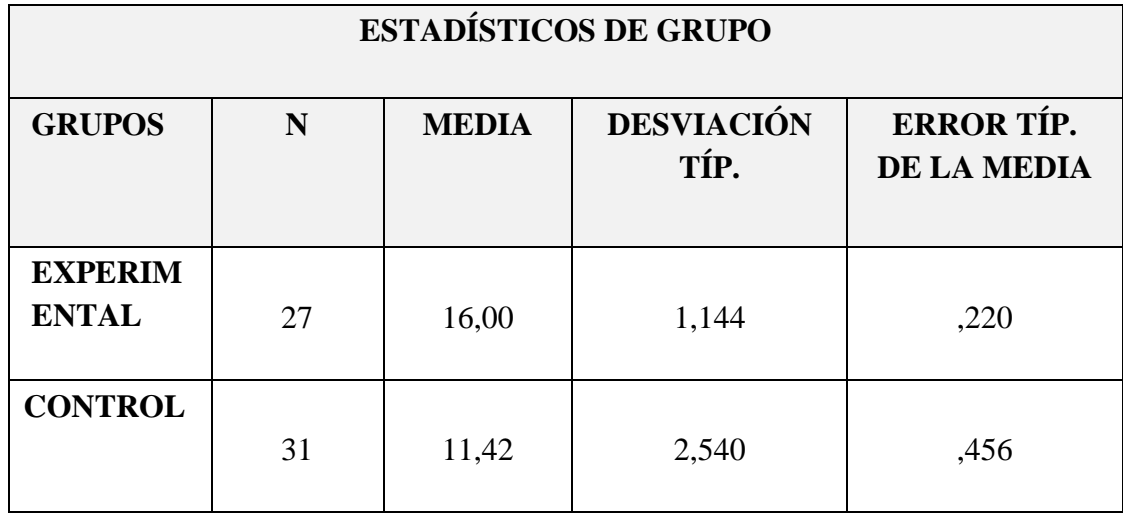

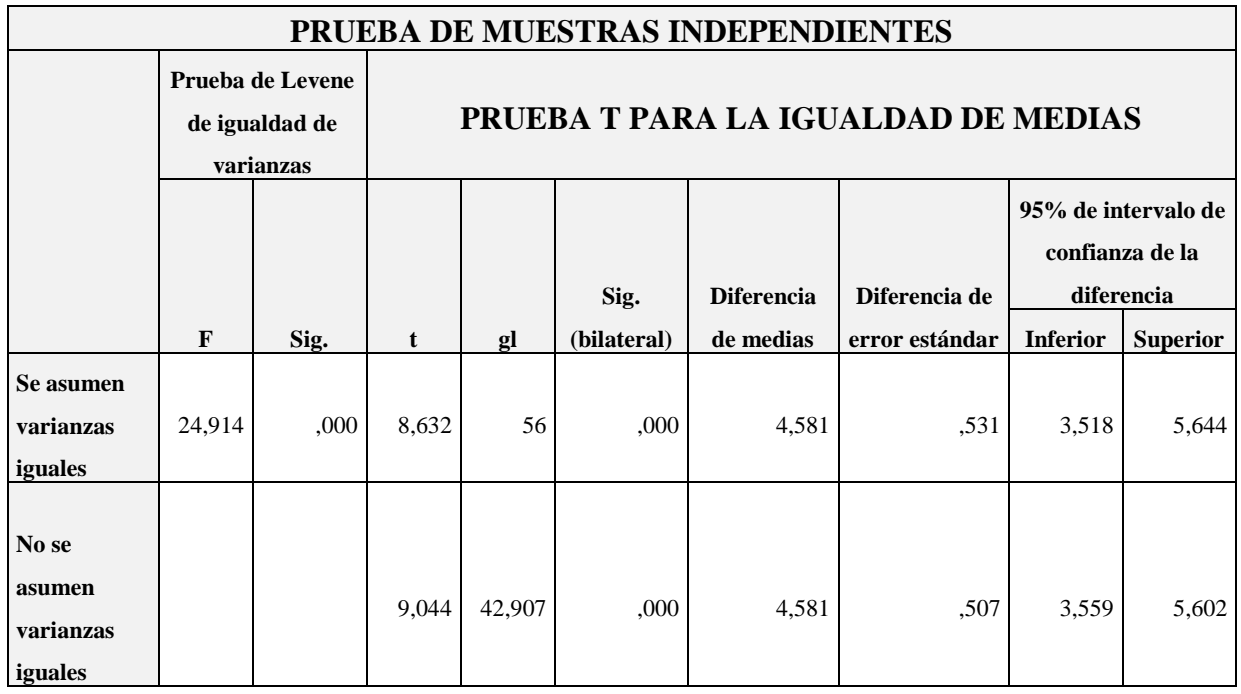

### **D) REGLA DE DECISIÓN**

Como t<sub>c</sub>=8,632> t<sub>t</sub>=1,6725, entonces se rechaza la hipótesis nula y se acepta la

hipótesis alterna.

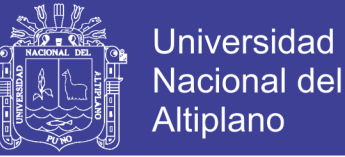

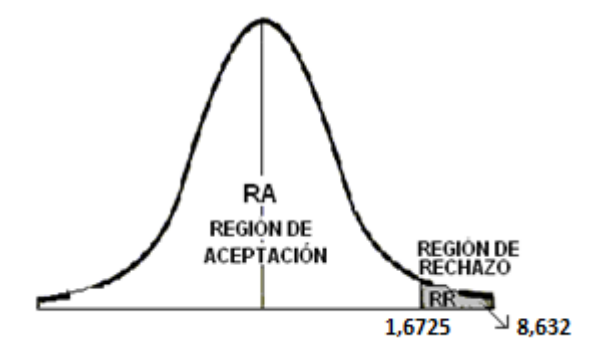

#### **E) CONCLUSIÓN**

En base a lo anterior se tiene el uso de las aulas virtuales son favorables para el desarrollo de las competencias del área de Persona, Familia y Relaciones Humanas en los estudiantes del 2º de la I.E.S. Emblemática "María Auxiliadora" Puno – 2018.

#### <span id="page-61-0"></span>**4.2. DISCUSIÓN**

#### <span id="page-61-1"></span>**4.2.1 DISCUSIÓN DE LOS RESULTADOS DEL PRE TEST**

Respecto a la evaluación antes del experimento en ambos grupos se aprecia que los estudiantes presentan dificultades en el aprendizaje en general del área de Persona, Familia y Relaciones Humanas lo cual no permite el desarrollo de competencia en dicha área.

#### **4.2.2 DISCUSIÓN DE LOS RESULTADOS DEL POS TEST**

El presente trabajo de investigación nos ha permitido verificar en forma precisa y sistemática las hipótesis planteadas en nuestro trabajo de investigación: Se a probado que las aulas virtuales tienden a ser efectivas en el desarrollo de las competencias del área de Persona Familia y Relaciones Humanas en los estudiantes del 2º grado, el valor calculado de T de student Como t<sub>c</sub>=8,632> t<sub>t</sub>=1,6725, entonces se rechaza la hipótesis nula y se acepta la hipótesis alterna.

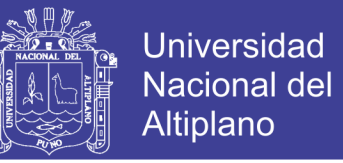

Cisneros, F. (2015) en su tesis: "*La plataforma moodle y su influencia en el aprendizaje del area de educacion para el trabajo de los estudiantes del 5° grado de la Institucion Educativa CNV Vitarte*". Lima: U.N.E.G.V. Lima 2015. Llegando a la conclusión: Moodle es un Ambiente Educativo Virtual, sistema de gestión de cursos, de distribución libre, que ayuda a los educadores a crear comunidades de aprendizaje en línea. Este tipo de plataformas tecnológicas también se conoce como LMS (Learning Management System).

De la misma forma, Rojas, I. (2015) en su tesis: "*Plataforma moodle y su influencia en la actitud hacia el aprendizaje virtual en estudiantes de la facultad de estudios a distancia - Universidad Pedagógica y tecnológica de Colombia*" Lima, Perú. Se concluye que existe influencia del uso de la plataforma moodle sobre la actitud hacia el aprendizaje virtual en estudiantes del área de TIC y AVA de la Facultad de Estudios a Distancia - Universidad Pedagógica y Tecnológica de Colombia, 2015 (valor de  $Z = -5,805$  y p = 0,000); ello debido a que se ha tenido conocimiento en la práctica de las bondades de dicha plataforma.

Así mismo Chipana, L. (2013) en su tesis: "*Uso de aulas virtual con el Moodle en el aprendizaje del área de Historia, Geografía y Economía en los estudiantes del 3er grado la I.E.S. Glorioso San Carlos Puno*", Perú. Llegando a la conclusión: se ha determinado que, el nivel del logro de los aprendizajes mediante el uso del aula virtual con el Moodle como recurso didáctico de apoyo al docente permite mejorar en la enseñanza – aprendizaje del área de Historia Geografía y Economía de los alumnos del 3er grado de la I.E.S. Glorioso San Carlos de Puno – 2013. Permite mejorar el nivel de aprendizaje del área curricular en función a los criterios de manejo de información, juicio crítico y comprensión espacio temporal, donde el

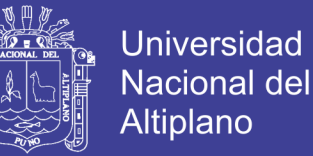

estudiante interactúa en forma activa mediante el aula virtual y con el docente, accediendo a los recursos y actividades.

De la misma forma Mejia, M. (2012), en su tesis: *"Uso de las aulas virtuales y su incidencia en el aprendizaje de Historia, Geografia y Economia en los estudiantes del 1er grado de la I.E.S. Independencia Nacional Puno*" 2011, Perù. Llegando a la conclusión: La aplicación de las aulas virtuales, inciden favorablemente en el aprendizaje del Área de Historia, Geografía y Economía en los estudiantes del 1er grado de la I.E.S. Independencia Nacional-2011.

Los resultados obtenidos, se puede concluir que el nivel de aprendizaje por competencias en el área de Persona Familia y Relaciones Humanas del 2° grado de la Institución Educativa Secundaria "María Auxiliadora" Puno, antes de aplicar la plataforma Moodle los estudiantes de ambos grupos presentan dificultades en el aprendizaje en general.

A partir de los resultados obtenidos, se puede concluir que existe diferencia entre el nivel de aprendizaje por competencia del grupo experimental al grupo de control del área de Persona Familia y Relaciones Humanas del 2° grado de la Institución Educativa Secundaria "María Auxiliadora", antes de aplicar la plataforma Moodle y después de la aplicación de la plataforma educativa Moodle. Tal como se demostró con los resultados del contraste de hipótesis. El valor calculado de T de student = 1,6725 y es mayor al T critico = 8,632 tomado de la tabla T de student.

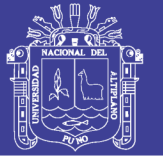

#### **CONCLUSIONES**

- <span id="page-64-0"></span>**PRIMERA:** El uso de las aulas virtuales "Moodle" incide favorablemente en el aprendizaje por competencias del área de Persona Familia y Relaciones Humanas logrando efectos positivos en los estudiantes del 2° grado de la I.E.S. "María Auxiliadora" – Puno 2018; tal como se demuestra con el valor calculado de T de student =1,6725 y es mayor al T  $\cdot$  critico = 8,632 tomado de la tabla T de student.
- **SEGUNDA:** El uso de las aulas virtuales "Moodle" tiene una incidencia significativa por lo evidenciado en el resultado de sus calificaciones, con un promedio excelente del 30% de estudiantes que obtuvieron la nota de 18 puntos, según la figura N°09 de la capacidad afirma su identidad.
- **TERCERA:** El nivel de aprendizaje por competencia que presentan los estudiantes del grupo experimental antes de la aplicación del aula virtual "Moodle" se tuvo como resultado deficiente del 15% de estudiantes que obtuvieron la calificación de 10 puntos y con el uso de las aulas virtuales eleva el nivel de aprendizaje por competencia con mayor incidencia del 37% con una nota de 16 puntos, respecto a la capacidad se desenvuelve éticamente.
- **CUARTA:** La aplicación de las aulas virtuales para el aprendizaje por competencias se evidencia según la figura N° 09 que el 60% de los estudiantes obtuvieron una calificación entre 16 – 17 puntos. Viendo estos resultados se concluye diciendo que: Las Aulas Virtuales "Moodle" son eficaces en el desarrollo de las competencias del área de Persona Familia y Relaciones Humanas en los estudiantes del 2º de la I.E.S. Emblemática "María Auxiliadora" Puno.

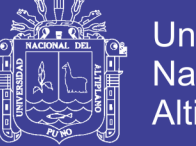

#### Universidad Nacional del Altiplano

#### **RECOMENDACIONES**

- <span id="page-65-0"></span>**PRIMERA:** A todos los docentes de las diferentes áreas de la I.E.S. Emblemática "María Auxiliadora" Puno, aprovechar las aulas virtuales Moodle que tienen implementadas en sus laboratorios innovación pedagógica, puesto que es significativo el efecto que produce en el aprendizaje de los estudiantes.
- **SEGUNDA:** A los directivos de las I.E.S. de toda la Región de Puno, gestionar la renovación y actualización de las aulas virtuales en sus respectivas instituciones ya que dichas aulas virtuales son un recurso educativo; por ser interactivo e innovador, que incentivara el uso por parte de los docentes y estudiantes, ya que vivimos una era tecnológica que poco a poco va avanzando en el ámbito social y educativo.
- **TERCERA:** Tomar en cuenta las necesidades de los estudiantes de todas las instituciones educativas de la ciudad de Puno y sus intereses para poder llevar un proceso adecuado de enseñanza – aprendizaje.
- **CUARTA:** A los estudiantes de la Facultad de Ciencias de la Educación de la Universidad Nacional del Altiplano – Puno, utilicen como un recurso educativo las aulas virtuales para mejorar el nivel de aprendizaje de nuestros estudiantes, ya que con el proyecto ejecutado se pudo observar el progreso en el aprendizaje mediante las aulas virtuales.

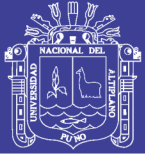

#### **REFERENCIAS BIBLIOGRÁFICAS**

- <span id="page-66-0"></span>Aguilar, M. (2014). *Influencia de las aulas virtuales en el aprendizaje por competencias de los estudiantes del curso de internado estomatológico de la facultad de odontología de la universidad de san martín de porres .* Lima: Universidad De San Martín De Porres .
- Arencibia, J. (2003). *El pensamiento psicologico y pedagogico de jean piaget.* Revista cubana de psicologia, 87-90.
- Badia, A. (2004). *Educar con aulas virtuales: orientaciones para la innovacion en e l proceso de enseñanza y aprendizaje.* Mexico: ANTONIO MACHADO.
- Chipana, L. (2013). *Uso de aulas virtual con el moodle en el aprendizaje del area de historia, geografía y economía en los estudiantes del 3er grado la i.e.s. glorioso san carlos puno.* Puno: Universidad Nacional del Altiplano.
- Cisneros, L. F. (2015). *La plataforma moodle y su influencia en el aprendizaje del area de educacion para el trabajo de los estudiantes del 5° grado de la institucion educativa cnv vitarte.* Lima: U.N.E.G.V. Obtenido de Universidad Nacional "Enrique Guzman y Valle".

De la Torre, A. (2006). *Introduccion a la plataforma Moodle.* Mexico: editorial EOS.

- Guilar, M. (2009). *Las ideas de Bruner: "la revolucion cognitiva a la revolucion cultural"*. *Ideas y personajes*, 235-241.
- Hernandez, R. (2014). *Metodologia de la Investigacion.* Mexico: INTERAMERICANA EDITORES S.A. DE C.V.
- Lucci, M. A. (2006). *La propuesta de vygotsky: la psicologia socio historica.* Revista de currículum y formación del profesorado, 2-11.
- Mejia, A. &. (2012). *Uso de las aulas virtuales y su incidencia en el aprendizaje de Historia, Geografia y Economia en los estudiantes del 1er grado de la I.E.S. Independencia Nacional Puno 2011.* Puno: Universidad Nacional del Altiplano.

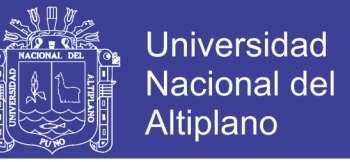

Ministerio de Educación. (2015). *Rutas del Aprendizaje.* Lima: Quad/Graphics Perú S.A.

- Morales, C. (2012). *El Uso De La Plataforma Moodle Con Los Recursos De La Web 2.0 Y Su Relación Con Las Habilidades Del Pensamiento Crítico En El Sector De Historia, Geografía Y Ciencias Sociales.* Santiago: Universidad de Chile.
- Ramos, F. (2013). *La plataforma moodle y su influencia en la enseñanza del idioma inglés a los estudiantes de segundo bachillerato a, b y d de la unidad educativa juan león mera 'la salle' de la ciudad de ambato, provincia de tungurahua.* Ambato: Universidad Tecnica de Ambato .
- Rice, W. H. (2008). *Moodle desarrollo de cursos e-learning.* Madrid: Ediciones anaya multimedia (grupo anaya, s.a.), 2010.
- Rojas, I. (2015). *Plataforma moodle y su influencia en la actitud hacia el aprendizaje virtual en estudiantes de la facultad de estudios a distancia - universidad pedagógica y tecnológica de colombia.* Lima: Universidad Privada Norbert Wiener.
- Sanchez, I. J. (2010). *Plataforma Educativa Moodle Administración y Gestión.* Mexico: Alfaomega Grupo Editor S. A. de C.V.
- Sanz, L. (2014). *Competencais cognitivas en educacion superior.* España: NARCEA S.A.
- Smith, S. (2010). *Técnicas de enseñanza con aulas virtuales .* Madrid: Hermanos Gomez S.L.L.

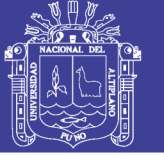

#### **WEBGRAFIA**

<span id="page-68-0"></span>Aparicio, L. (2016). *Manual como crear un foro en moodle.*

- Básico, M. (2015). *Material de consulta para docentes UCC*. Retrieved from http://blog.ucc.edu.ar/pronte/files/2015/06/3-Moodle-Paso-a-paso-Losrecursos.pdf
- Bello, U. C. A. (2013). C*urso Continental sobre la pobreza en America Latina- Aulas Virtuales*, 3. Retrieved from http://apps.ucab.edu.ve/diplomadonew/aulavirtual.pdf

Bendfeldt, E. (2014). *Aula virtual - metodologías didacticas en la educacion superior.* Retrieved September 21, 2018, from https://metodologiasdidacticaseducacion.weebly.com/aula-virtual.html

- Cabañas, j. Y. O. (2003). *Aulas Virtuales como herramienta De apoyo en la Educacion de la Universidad Nacional Mayor de San Marcos*. Lima- Peru. Retrieved from http://cybertesis.unmsm.edu.pe/bitstream/handle/cybertesis/2534/cabanas\_vj.p df;jsessionid=3256A747DCE499BC37699039455C8197?sequence=1
- Foro, A. (2015). *Tutorial de Moodle*. Retrieved from http://virtual.unne.edu.ar/web2015/recursos/tutoriales/perfildocente/moodle/pdf/Tutorial-Foro.pdf

Frade, L. (2013)*. Competencias* | Educación Actual. Retrieved September 27, 2018, from http://educacionlineamientosactuales.blogspot.com/2013/03/competencias.html

- Martinez, L. (2016). *Aulas Virtuales y su Importancia en La educación de lina martinez en Prezi.* Retrieved September 26, 2018, from https://prezi.com/rulpjdtqjjwh/aulas-virtuales-y-su-importancia-en-la-educacion/
- Meyer, w. (2011). *Módulo Cuestionario - Profesor Moodle 1.9.7.* Retrieved September 21, 2018, from https://es.calameo.com/read/0004812643c1de5cc54bf
- Ministerio de Educacion. (2017). *Programa curricular del nivel Secundaria.* Lima: Hecho el depósito legal en la Biblioteca Nacional del Perú N.° 2016-10608. Obtenido de https://www.gob.pe/minedu
- *Moodle.net*. (26 de Julio de 2016). Obtenido de Moodle.net: https://webcache.googleusercontent.com/search?q=cache:uFUI8J7wKB0J:http s://docs.moodle.org/all/es/Etiqueta+&cd=3&hl=es-419&ct=clnk&gl=pe
- Ministerio de Educacion. (2017). *Programa curricular del nivel Secundaria.* Lima: Hecho el depósito legal en la Biblioteca Nacional del Perú N.° 2016-10608. Obtenido de https://www.gob.pe/minedu

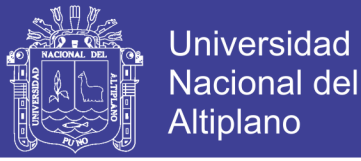

*Moodle.net*. (26 de Julio de 2016). Obtenido de Moodle.net: https://webcache.googleusercontent.com/search?q=cache:uFUI8J7wKB0J:http s://docs.moodle.org/all/es/Etiqueta+&cd=3&hl=es-419&ct=clnk&gl=pe

- Ministerio de Educación. (2016). Currículo Nacional de Educación Básica. *Ministerio de Educación*. https://doi.org/10.1017/CBO9781107415324.004
- Moodle.org. (2004). *Una introducción a la herramienta base del Campus virtual de la ULPGC*. Retrieved from http://moodle.org
- Moodle.org. (2017). Recurso archivo MoodleDocs. Retrieved September 21, 2018, from https://docs.moodle.org/all/es/Recurso\_archivo
- Moodle, B. (2015). *Introducción a Moodle*. Aragon. Retrieved from http://lsn.curtin.edu.au/tlf/tlf1999/dougiamas.html
- Scagnoli, N. (2001). El aula virtual: usos y elementos que la componen. *Ce …*, 1–8. Retrieved from https://www.ideals.illinois.edu/bitstream/handle/2142/2326/AulaVirtual.pdf?seq uence=2&isAllowed=y
- Sistemas.com. (2005). *Definición de Enlace - Significado y definición de Enlace.* Retrieved September 26, 2018, from https://sistemas.com/enlace.php

Sosa, A. B. (2014). Trabajar con tareas, 1–8.

- Temoche. l. (2012). *Importancia de la educación virtual* | Luis Temoche Education. Retrieved September 14, 2018, from http://luistemoche.blogspot.com/2012/08/importancia-de-la-educacionvirtual.html
- Unitecnologica. (2015). Cuestionario. Retrieved September 21, 2018, from http://www.unitecnologica.edu.co/newsletter/educacionadistancia/2015/boletin 015/noti apliaciones/002/index.html
- Universia en el Mundo. (2017). *La importancia del aprendizaje basado en competencias.* Retrieved December 3, 2018, from http://noticias.universia.net.mx/educacion/noticia/2017/01/26/1148881/importa ncia-aprendizaje-basado-competencias.html